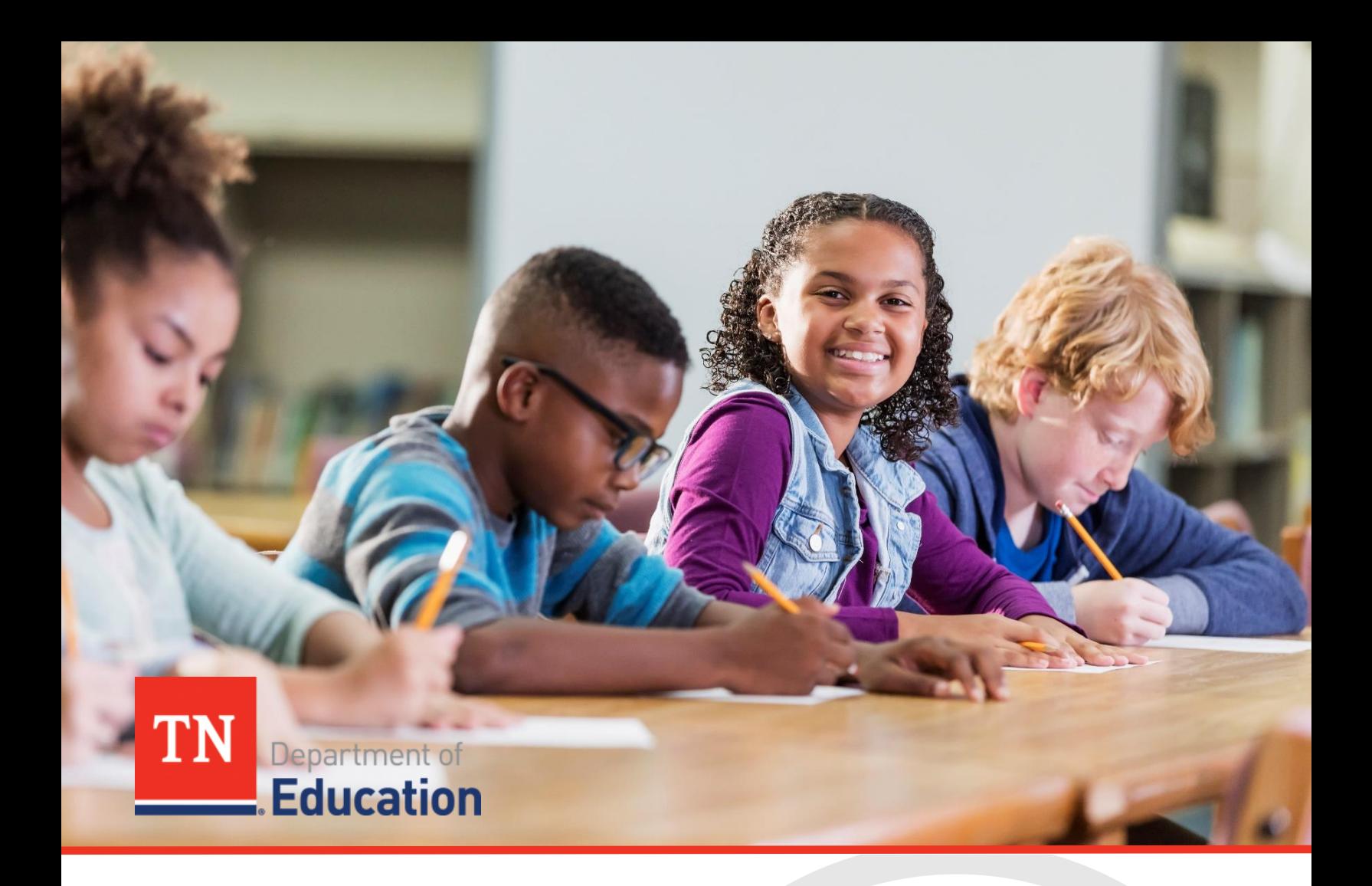

# Annual Performance Report

# **Local Determinations Process Guide**

Office of the Commissioner | Tennessee Department of Education | July 2023

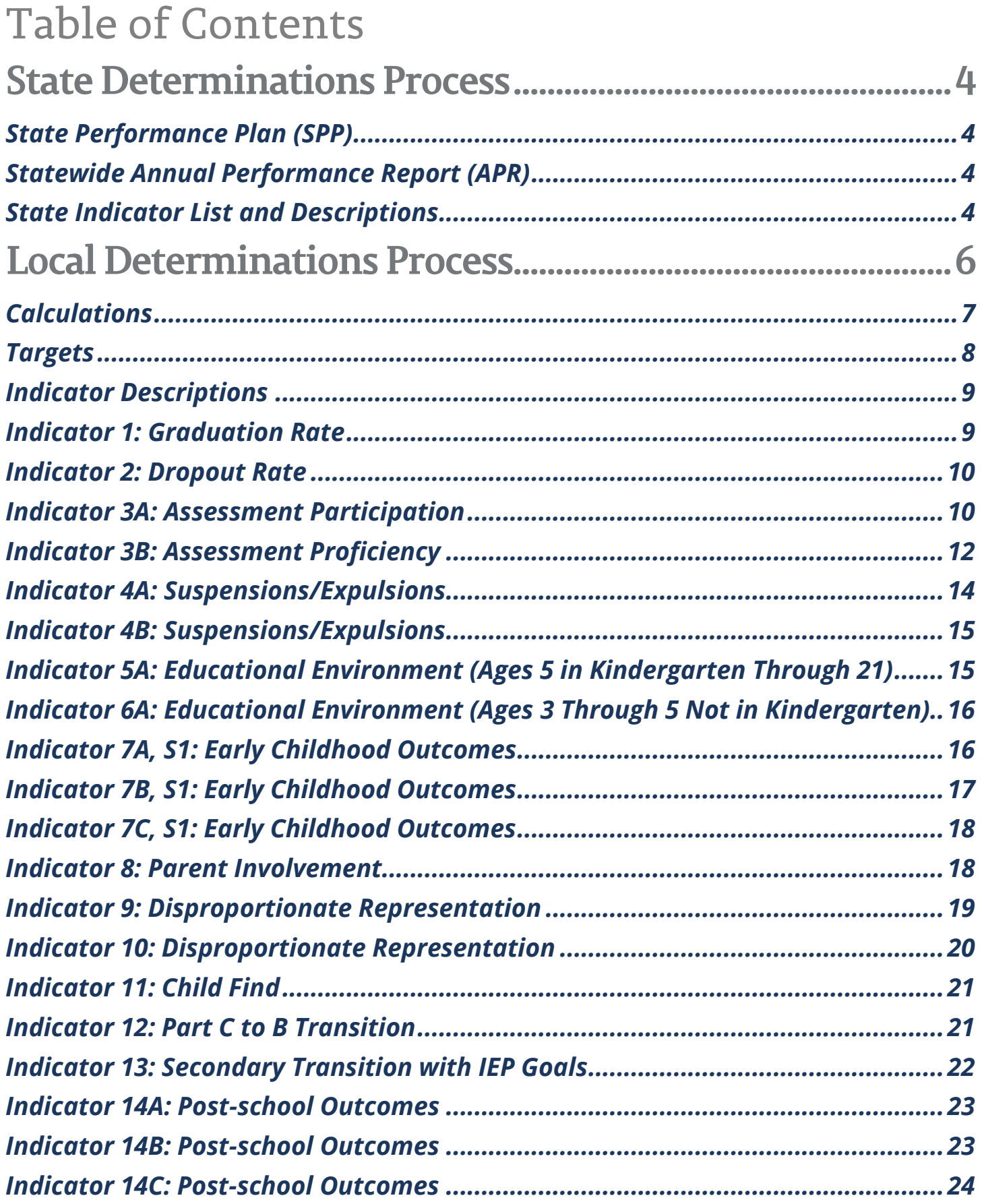

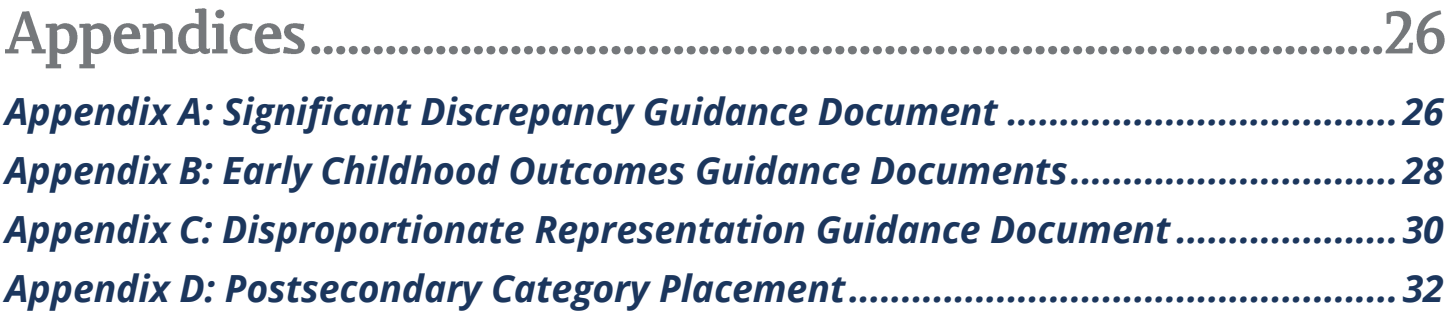

# **State Determinations Process**

# <span id="page-3-0"></span>*State Performance Plan (SPP)*

Under the Individuals with Disabilities Education Act (IDEA) of 2004, each state is required to annually develop a SPP evaluating the state's implementation of special education. *See* 20 U.S.C. § 1416(b). The SPP describes how the state will improve implementation of special education and contains rigorous targets for 17 compliance-based or resultsbased indicators of performance. Targets for the results-based indicators are collaboratively set by the department and stakeholder groups, including the Governor's Advisory Council for the Education of Students with Disabilities. The targets for the compliance-based indicators are set by the federal government and cannot be adjusted.

# <span id="page-3-1"></span>*Statewide Annual Performance Report (APR)*

The APR is submitted annually by states to the U.S. Department of Education and details progress toward meeting SPP targets for each indicator. It includes state performance data and narrative explanations of data, if necessary. The APR is submitted in February and includes data from the previous school year. Tennessee's SPPs/APRs are available [here](https://www.tn.gov/education/student-support/special-education/special-education-data-services-reports.html) under the "Statewide Annual Performance Reports" tab.

The Office of Special Education Programs (OSEP) uses information from the SPP/APR and other sources to annually determine if the state:

- meets requirements and purposes of the IDEA;
- needs assistance in implementing the requirements of Part B of the IDEA;
- needs intervention in implementing the requirements of Part B of the IDEA; or
- needs substantial intervention in implementing the requirements of Part B of the IDEA.

# <span id="page-3-2"></span>*State Indicator List and Descriptions*

The SPP/APR includes 17 indicators, which collectively measure child and family results, compliance with the requirements of IDEA, and effective implementation of the State Systemic Improvement Plan (SSIP). The indicators fall into three priority areas:

- Free, Appropriate Public Education (FAPE) in the Least Restrictive Environment (LRE)
- Disproportionate Representation
- Effective General Supervision

The table below defines the 17 indicators that are reviewed by OSEP in making a state-level determination $^{\rm 1:}$ 

| <b>FAPE in the LRE</b>                                                                                                    |
|----------------------------------------------------------------------------------------------------|
| <b>Indicator 1: Graduation Rate</b>                                                                                           |
| Percent of youth with Individualized Education Programs (IEPs) exiting from high school with a regular<br>high school diploma |
| <b>Indicator 2: Dropout Rate</b>                                                                                              |
| Percent of youth with IEPs dropping out of high school                                                                        |
| <b>Indicator 3: Statewide Assessments</b>                                                                                     |
| Participation and performance of children with IEPs on statewide assessments:<br>A. Participation rate for children with IEPs |

<sup>&</sup>lt;sup>1</sup>The content of this table was adapted from OSEP's *Part B State Performance Plan (SPP) and Annual Performance Report (APR) Part B Indicator Measurement Table* for FFY 2021, available here[: https://sites.ed.gov/idea/files/2023\\_Part-B\\_SPP-APR\\_Measurement\\_Table.pdf](https://sites.ed.gov/idea/files/2023_Part-B_SPP-APR_Measurement_Table.pdf)

- B. Proficiency rate for children with IEPs against grade level academic achievement standards
- C. Proficiency rate for children with IEPs against alternate academic achievement standards
- D. Gap in proficiency rates for children with IEPs and all students against grade level academic achievement standards

# **Indicator 4: Suspensions/Expulsions**

Rates of suspension and expulsion:

- A. Percent of local educational agencies (LEAs) that have a significant discrepancy, as defined by the State, in the rate of suspensions and expulsions of greater than 10 days in a school year for children with IEPs
- B. Percent of LEAs that have: (a) a significant discrepancy, as defined by the State, by race or ethnicity, in the rate of suspensions and expulsions of greater than 10 days in a school year for children with IEPs; and (b) policies, procedures or practices that contribute to the significant discrepancy, as defined by the State, and do not comply with requirements relating to the development and implementation of IEPs, the use of positive behavioral interventions and supports, and procedural safeguards

# **Indicator 5: Educational Environments (Ages 5 in Kindergarten Through 21)**

Percent of children with IEPs aged 5 who are enrolled in kindergarten and aged 6 through 21 served:

- A. Inside the regular class 80% or more of the day
- B. Inside the regular class less than 40% of the day
- C. In separate schools, residential facilities, or homebound/hospital placements

# **Indicator 6: Educational Environments (Ages 3 Through 5 Not in Kindergarten)**

Percent of children with IEPs aged 3, 4, and 5 who are enrolled in a preschool program attending a:

- A. Regular early childhood program and receiving the majority of special education and related services in the regular early childhood program
- B. Separate special education class, separate school or residential facility
- C. Receiving special education and related services in the home

# **Indicator 7: Early Childhood Outcomes**

Percent of preschool children aged 3 through 5 with IEPs who demonstrate:

- A. Positive social-emotional skills (including social relationships)
- B. Acquisition and use of knowledge and skills (including early language/communication and early literacy)
- C. Use of appropriate behaviors to meet their needs

## **Indicator 8: Parent Involvement**

Percent of parents with a child receiving special education services who report that schools facilitated parent involvement as a means of improving services and results for children with disabilities

## **Disproportionate Representation**

# **Indicator 9: Disproportionate Representation in Special Education**

Percent of districts with disproportionate representation of racial and ethnic groups in special education and related services that is the result of inappropriate identification

**Indicator 10: Disproportionate Representation in Specific Disability Categories**

Percent of districts with disproportionate representation of racial and ethnic groups in specific disability categories that is the result of inappropriate identification

## **Effective General Supervision**

# **Indicator 11: Child Find**

Percent of children who were evaluated within 60 days of receiving parental consent for initial evaluation or, if the State establishes a timeframe within which the evaluation must be conducted, within that timeframe

# **Indicator 12: Part C to B Transition**

Percent of children referred by Part C prior to age 3, who are found eligible for Part B, and who have an IEP developed and implemented by their third birthdays

**Indicator 13: Secondary Transition with IEP Goals**

Percent of youth with IEPs aged 16 and above with an IEP that includes:

- Appropriate measurable postsecondary goals that are annually updated and based upon an age-appropriate transition assessment
- Transition services, including courses of study, that will reasonably enable the student to meet those postsecondary goals
- Annual IEP goals related to the student's transition services needs
- Evidence that the student was invited to the IEP Team meeting where transition services are to be discussed
- Evidence that, if appropriate, a representative of any participating agency that is likely to be responsible for providing or paying for transition services, including, if appropriate, preemployment transition services, was invited to the IEP Team meeting with the prior consent of the parent or student who has reached the age of majority

# **Indicator 14: Post-school Outcomes**

Percent of youth who are no longer in secondary school, had IEPs in effect at the time they left school, and were:

- A. Enrolled in higher education within one year of leaving high school
- B. Enrolled in higher education or competitively employed within one year of leaving high school
- C. Enrolled in higher education or in some other postsecondary education or training program; or competitively employed or in some other employment

# **Indicator 15: Resolution Sessions**

Percent of hearing requests that went to resolution sessions that were resolved through resolution session settlement agreements

# **Indicator 16: Mediation**

Percent of mediations held that resulted in mediation agreements

**Indicator 17: State Systemic Improvement Plan (SSIP)**

The State's SPP/APR includes an SSIP that is a comprehensive, ambitious, yet achievable multi-year plan for improving results for children with disabilities.

# **Local Determinations Process**

As required by the IDEA, 34 C.F.R. § 300.600, states must also monitor the implementation of the IDEA in each LEA. Monitoring activities must focus on "improving educational results and functional outcomes for all children with disabilities" and "ensuring that public agencies meet the program requirements under Part B of the Act, with a particular emphasis on those requirements that are most closely related to improving educational results for children with disabilities."

Tennessee uses a hybrid results and compliance-based approach that includes 14 of the 17 APR indicators. This holistic method of measuring performance gives the department a complete view of the IDEA Part B implementation for each LEA. The following Indicators are included as part of the local determinations process:

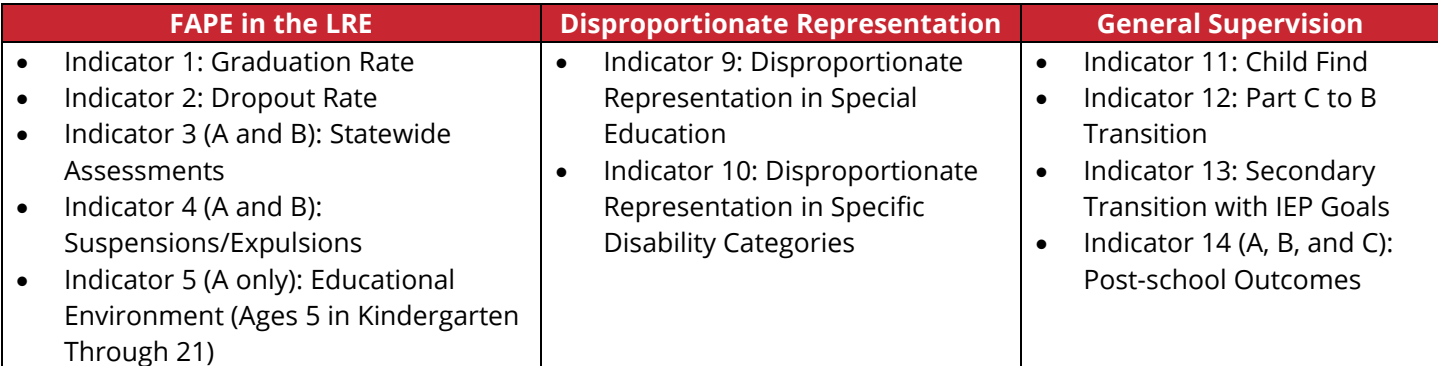

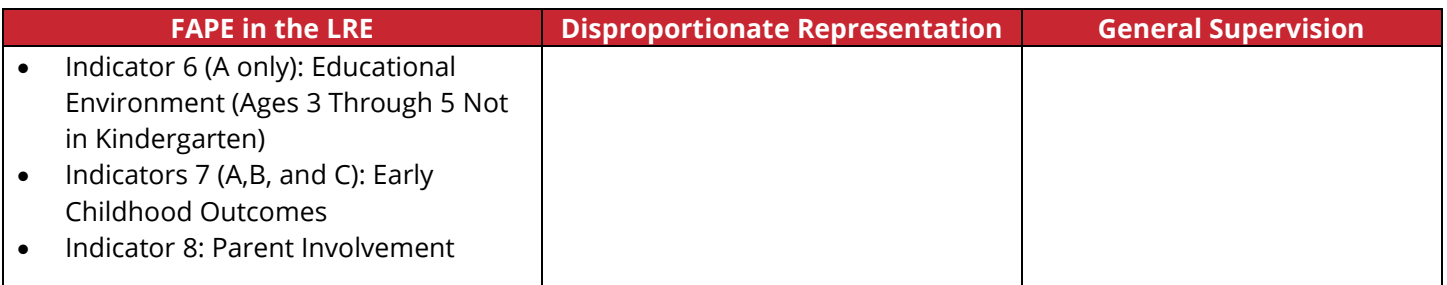

# <span id="page-6-0"></span>*Calculations*

Scores that represent LEA performance are assigned to all relevant indicators, typically on a scale of one to five. These raw scores are then converted to weighted scores based on two factors:

1. If a LEA has positive year-to-year change within a specific indicator, those points are incorporated into the weighted score by adding the raw score to the year-to-year change score and dividing the sum by two.

# **Example:**

Indicator 1: Graduation Rate performance score=3 Indicator 1: Graduation Rate year-to-year change score=4

Indicator 1: Graduation Rate preliminary weighted score=3+4=3.5

- $\mathcal{L}$
- 2. Priority areas/indicators have been established based on state strategies and goals, with a weighting system in place that emphasizes relevant indicators. The established weight is the amount of value that is placed on each indicator.

## **Example:**

Indicator 1: Graduation Rate has a weight of "times 3" (x 3), meaning it is worth three times its original value once the weight is applied.

Indicator 1: Graduation Rate preliminary weighted score=3.5 Indicator 1: Graduation Rate weight=3

Indicator 1: Graduation Rate preliminary weighted score=3.5x3=10.5

The chart below outlines the subindicator and total indicator weights for each indicator:

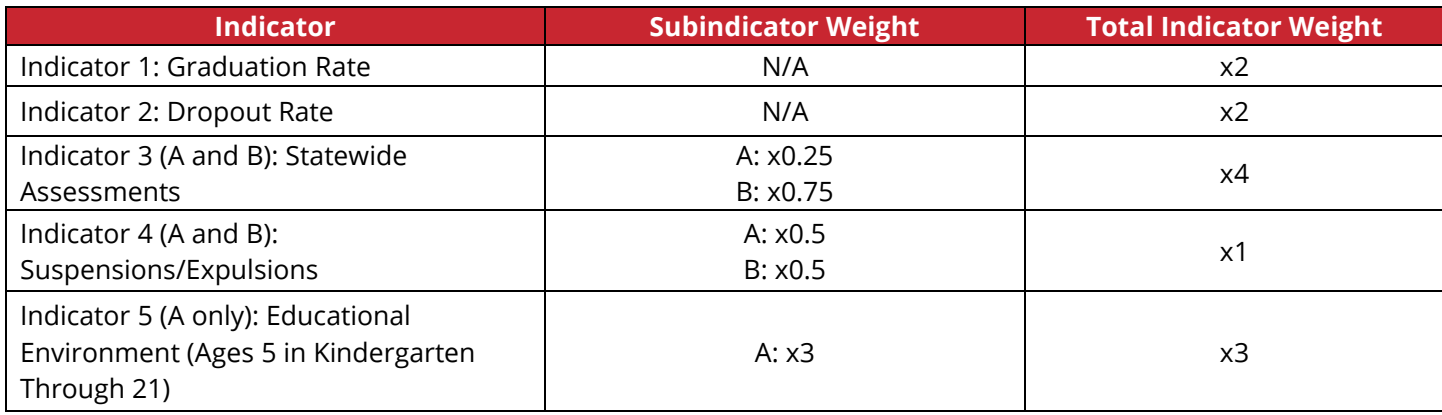

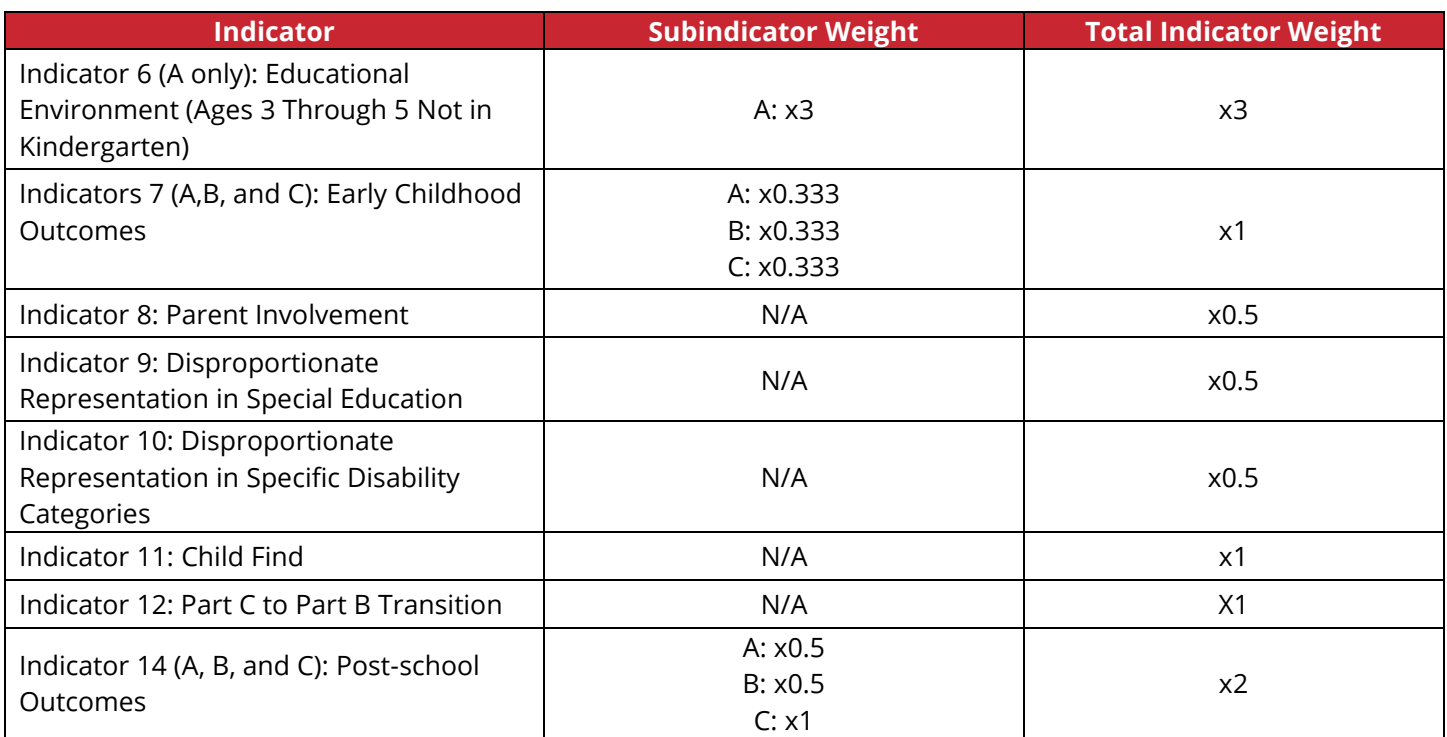

Districts earn a final score (as a percentage) that represents the total weighted score divided by the total possible weighted points (i.e., total max score). Cut scores are set on the final score to make determinations in one of the following categories:

- *Meets Requirements***:** at least 70 percent of possible determination points
- *Needs Assistance***:** 60-69 percent of possible determination points
- *Needs Intervention***:** less than 60 percent of possible determination points or meets the Needs Assistance designation for the third consecutive year
- *Needs Substantial Intervention***:** meets the Needs Intervention designation for the third consecutive year

# <span id="page-7-0"></span>*Targets*

Districts are expected to meet targets associated with each APR local determinations indicator. In most cases, these targets align with the OSEP-approved targets included on Tennessee's statewide APR. The local determinations targets for Federal Fiscal Year (FFY) 2020 through FFY 2025 are available in the table below.

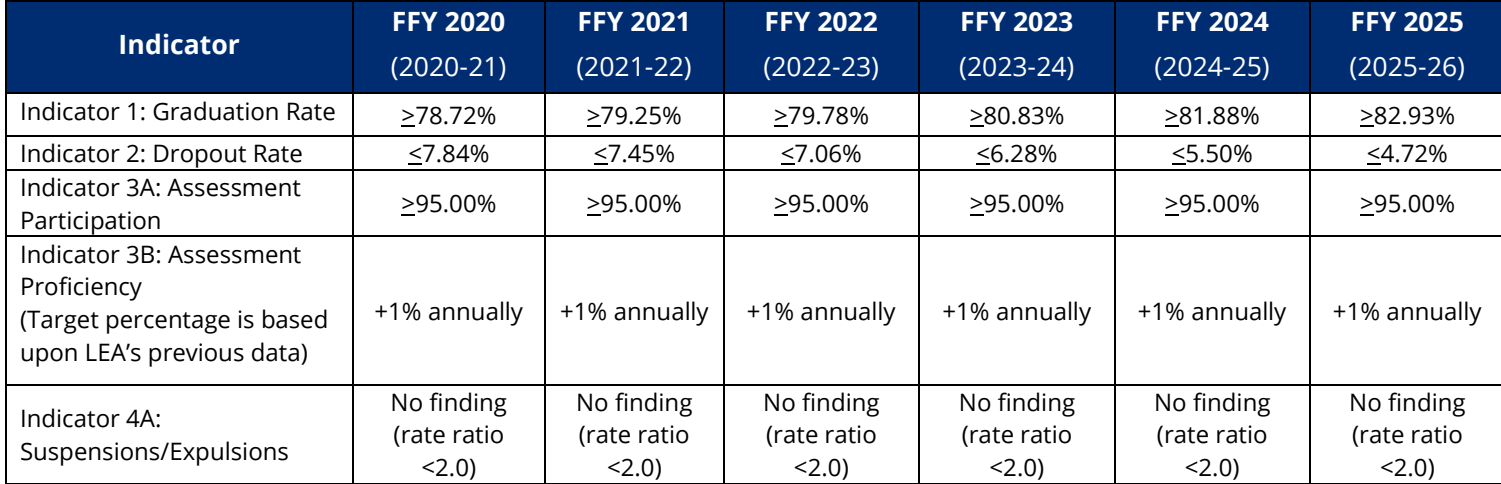

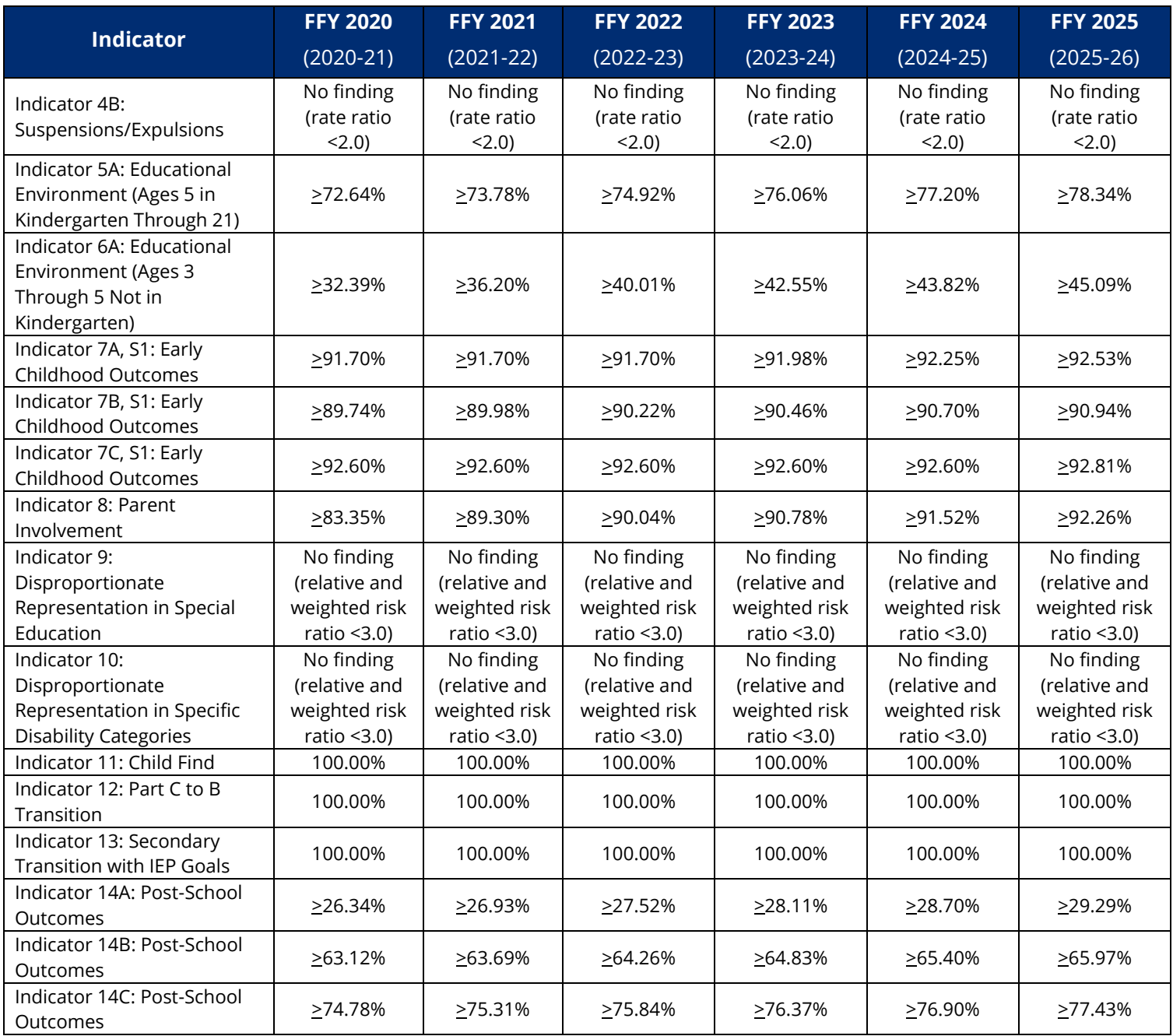

# <span id="page-8-0"></span>*Indicator Descriptions*

<span id="page-8-1"></span>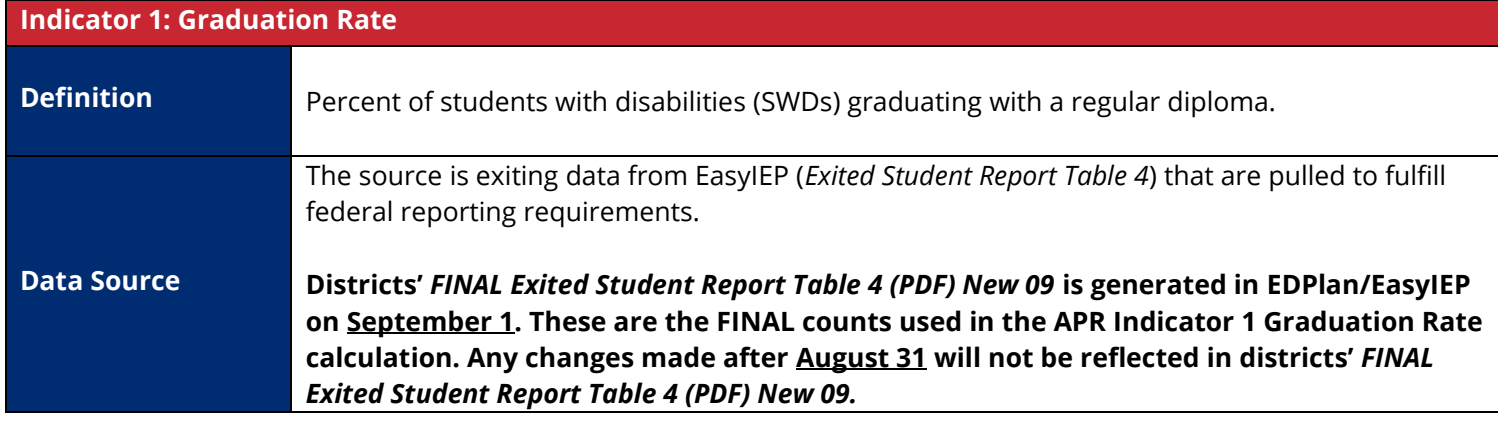

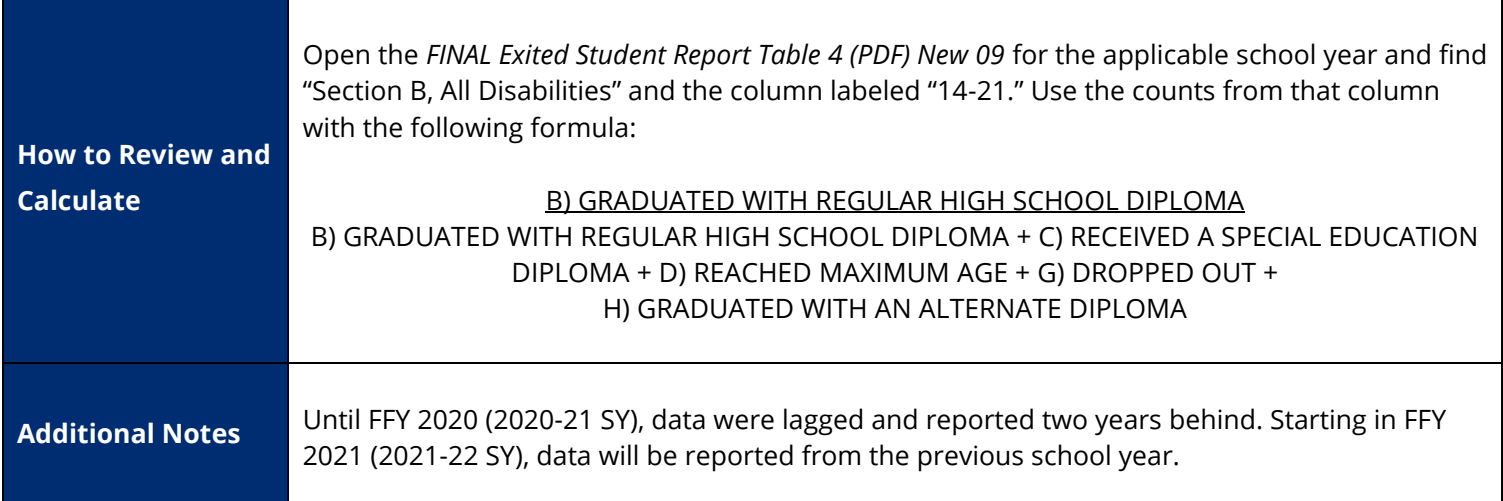

<span id="page-9-0"></span>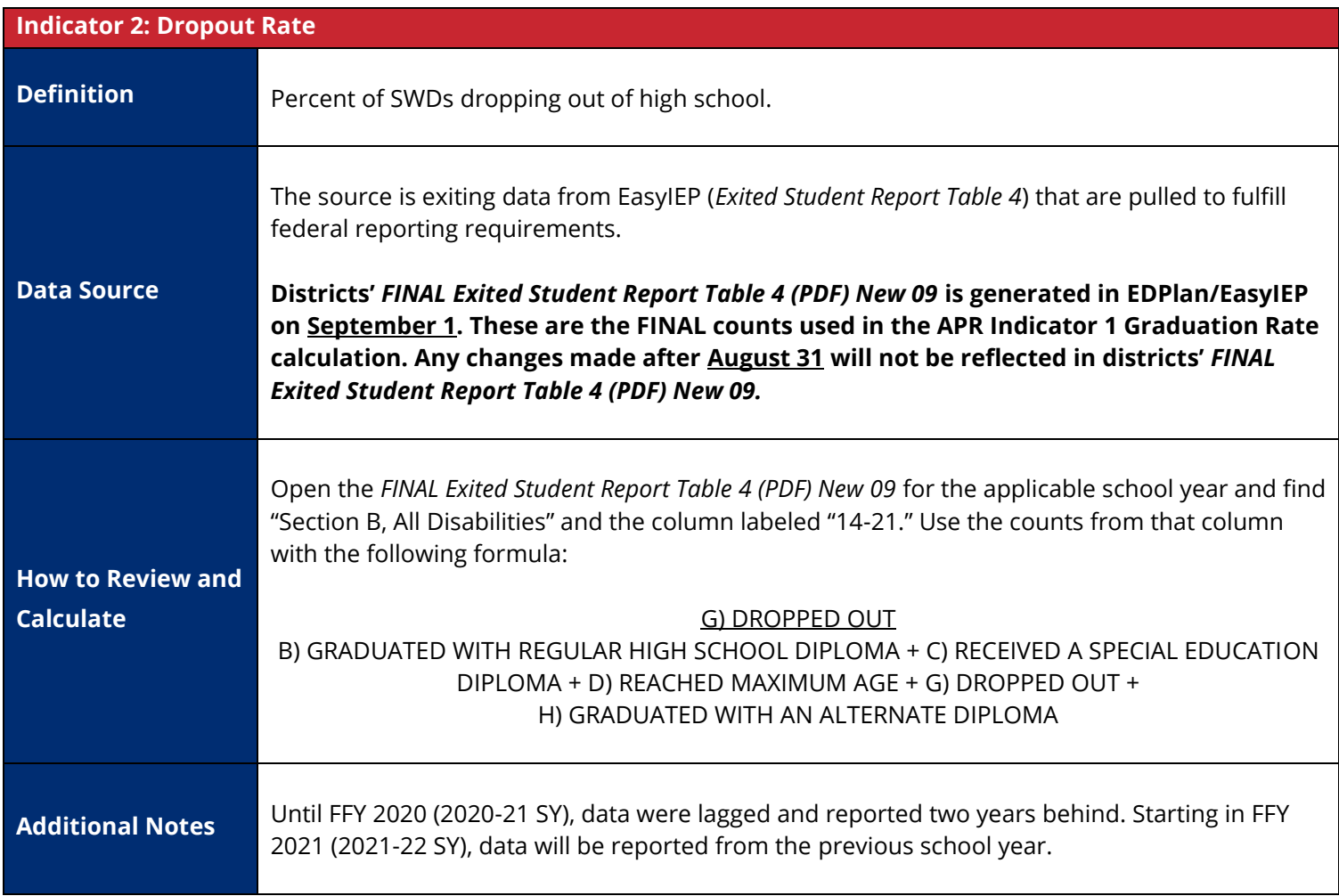

<span id="page-9-1"></span>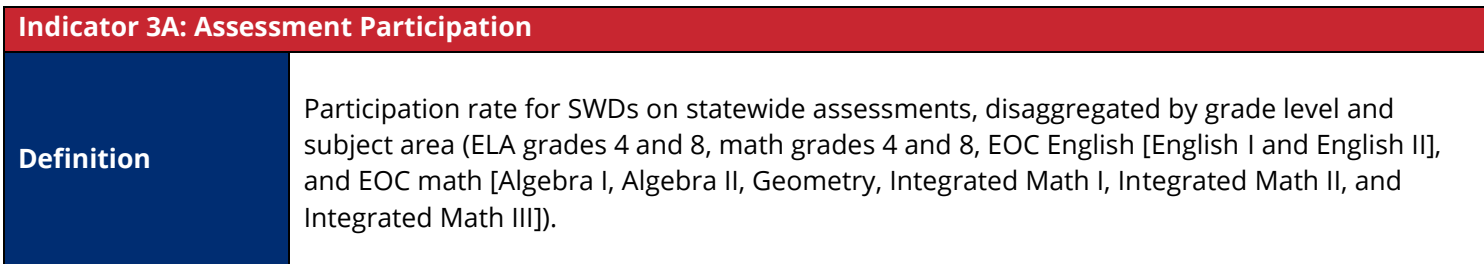

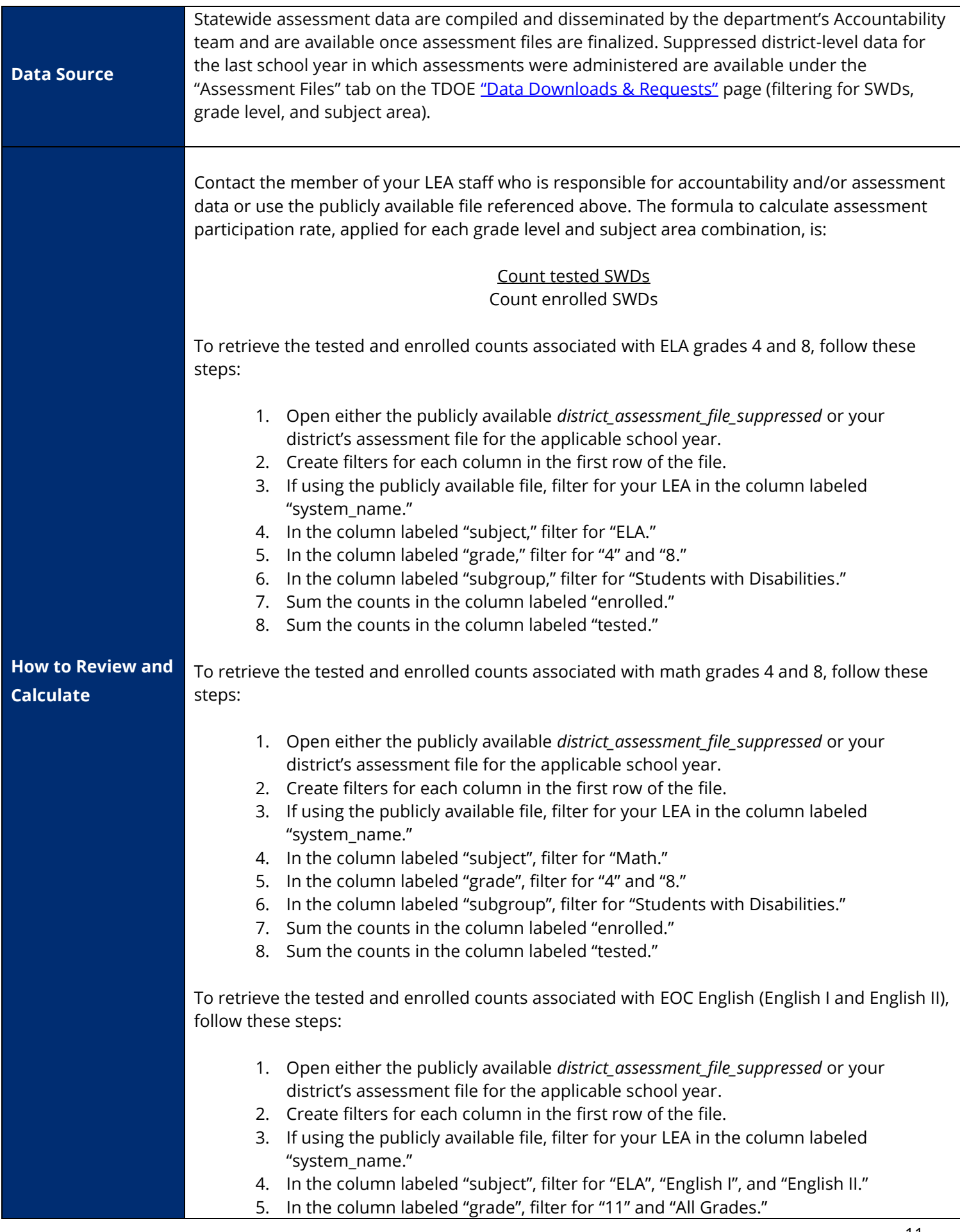

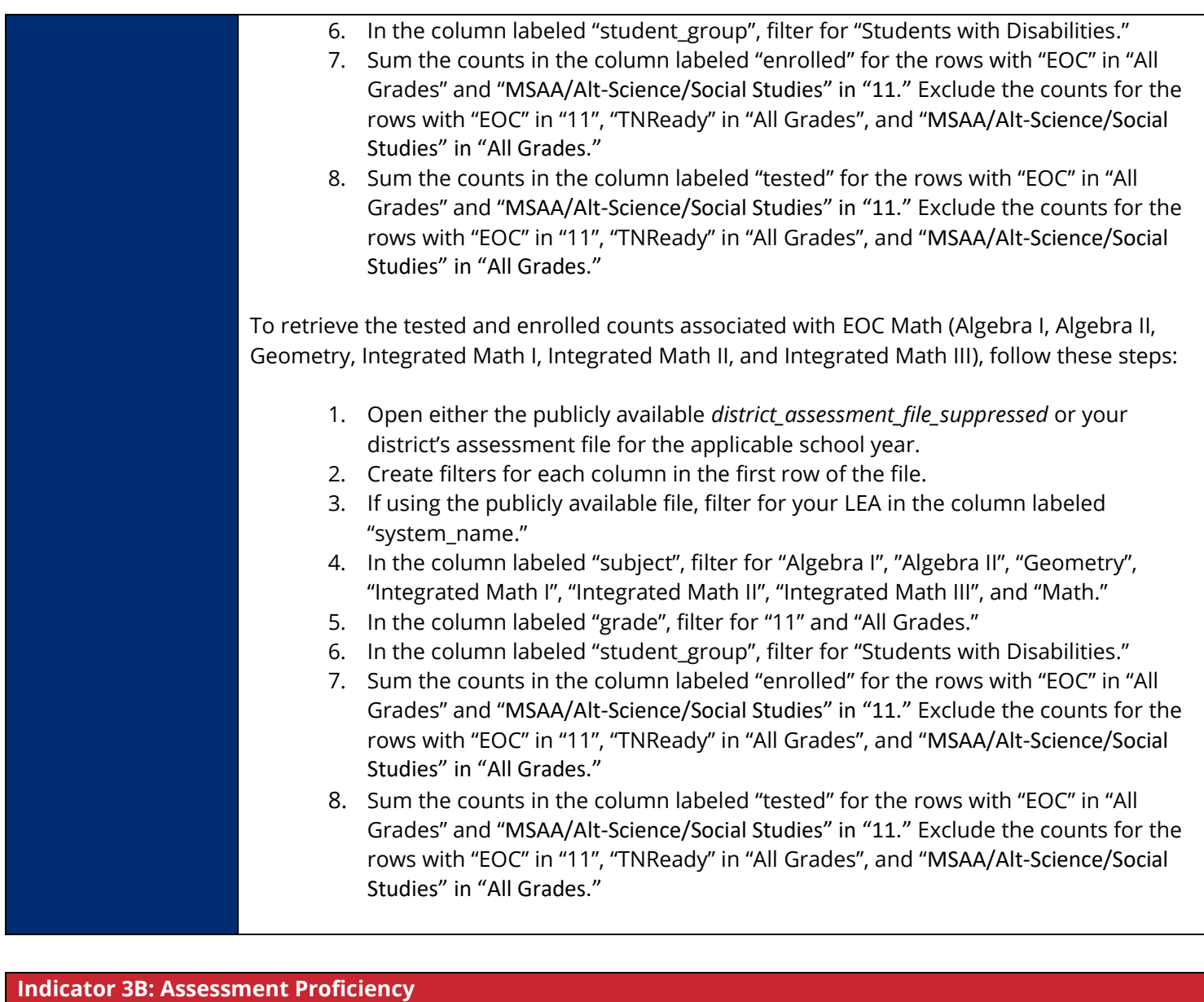

<span id="page-11-0"></span>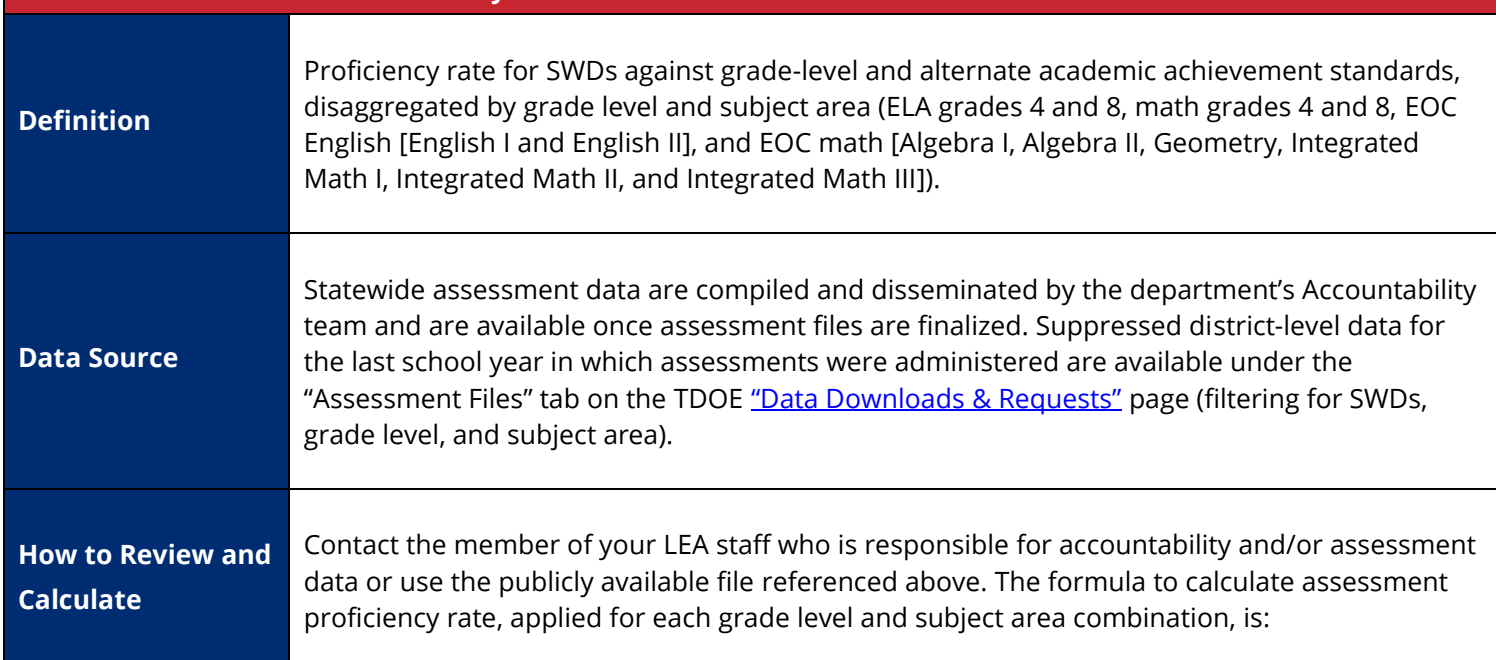

## Count SWDs Approaching + Count SWDs Met Expectations + Count SWDs Exceeded Expectations Count SWDs with Valid Tests

The formula to calculate assessment proficiency rate change, applied for each grade level and subject area combination, is:

Current Year's Percent of SWDs Approaching, Met Expectations, or Exceeded Expectations minus (-)

Previous Year's Percent of SWDs Approaching, Met, or Exceeded

To retrieve the proficiency counts associated with ELA grades 4 and 8, follow these steps:

- 1. Open either the publicly available *district\_assessment\_file\_suppressed* or your district's assessment file for the applicable school year.
- 2. Create filters for each column in the first row of the file.
- 3. If using the publicly available file, filter for your LEA in the column labeled "system\_name."
- 4. In the column labeled "subject", filter for "ELA."
- 5. In the column labeled "grade", filter for "4" and "8."
- 6. In the column labeled "subgroup", filter for "Students with Disabilities."
- 7. Sum the counts in the column labeled "valid tests."
- 8. Sum the counts in the columns labeled "n\_approaching", "n\_met\_expectations", and "n\_exceeded\_expectations."

To retrieve the tested and enrolled counts associated with math grades 4 and 8, follow these steps:

- 1. Open either the publicly available *district\_assessment\_file\_suppressed* or your district's assessment file for the applicable school year.
- 2. Create filters for each column in the first row of the file.
- 3. If using the publicly available file, filter for your LEA in the column labeled "system\_name."
- 4. In the column labeled "subject", filter for "Math."
- 5. In the column labeled "grade", filter for "4" and "8."
- 6. In the column labeled "subgroup", filter for "Students with Disabilities."
- 7. Sum the counts in the column labeled "valid\_tests."
- 8. Sum the counts in the columns labeled "n\_approaching", "n\_met\_expectations", and "n\_exceeded\_expectations."

To retrieve the tested and enrolled counts associated with EOC English (English I and English II), follow these steps:

- 1. Open either the publicly available *district\_assessment\_file\_suppressed* or your district's assessment file for the applicable school year.
- 2. Create filters for each column in the first row of the file.
- 3. If using the publicly available file, filter for your LEA in the column labeled "system\_name."
- 4. In the column labeled "subject", filter for "ELA", "English I" and "English II."
- 5. In the column labeled "grade", filter for "11" and "All Grades."
- 6. In the column labeled "student\_group", filter for "Students with Disabilities."

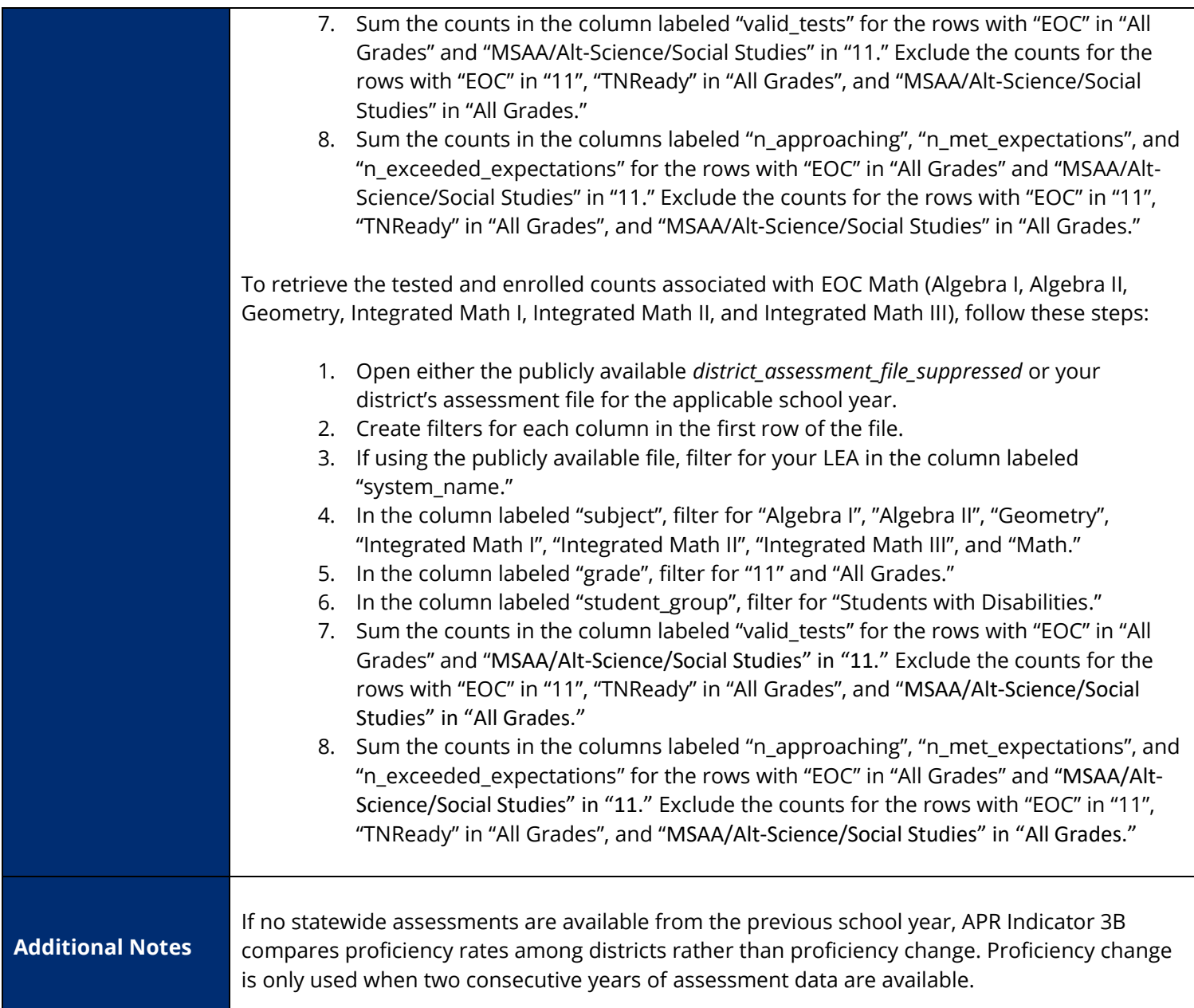

<span id="page-13-0"></span>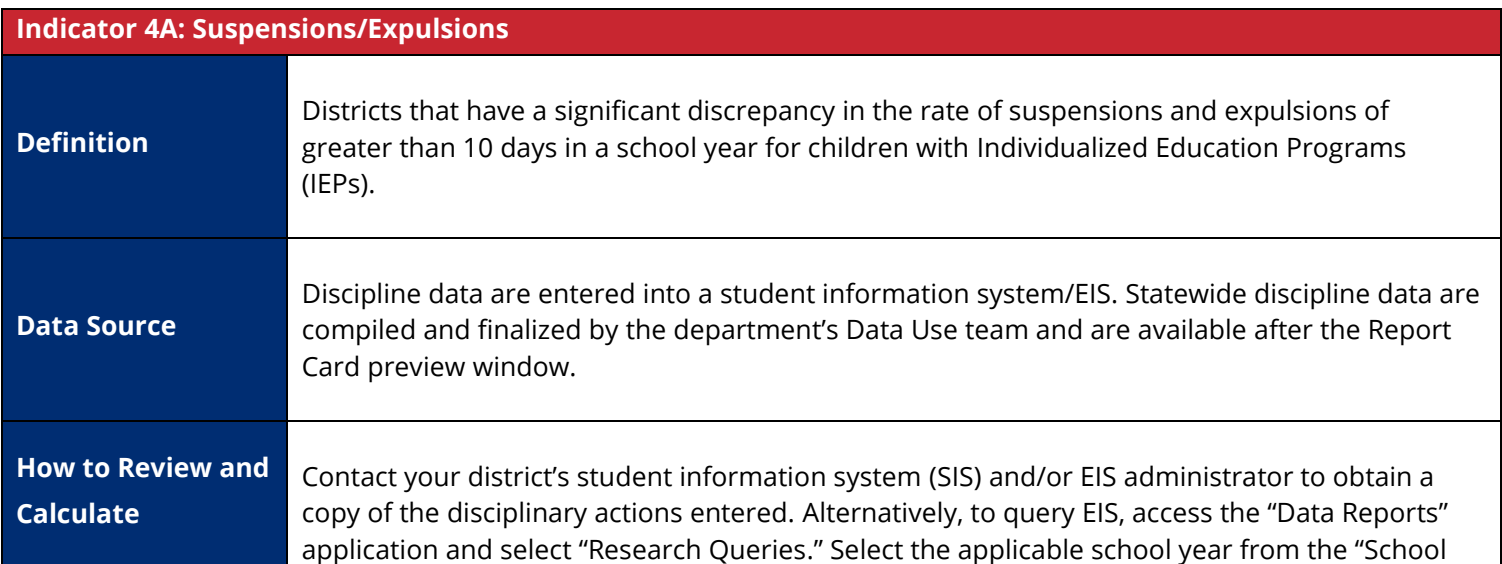

Year" dropdown menu and "All Schools" from the "School" dropdown menu. Select "View Report" and download a copy of the report by selecting either "CSV" or "comma delimited" from the disk icon dropdown menu. A separate guidance document that outlines the calculation methodology is availabl[e here](https://www.tn.gov/content/dam/tn/education/special-education/idea/APRIndicator4GuidanceDocument.pdf) or in [Appendix A.](#page-25-0)

<span id="page-14-0"></span>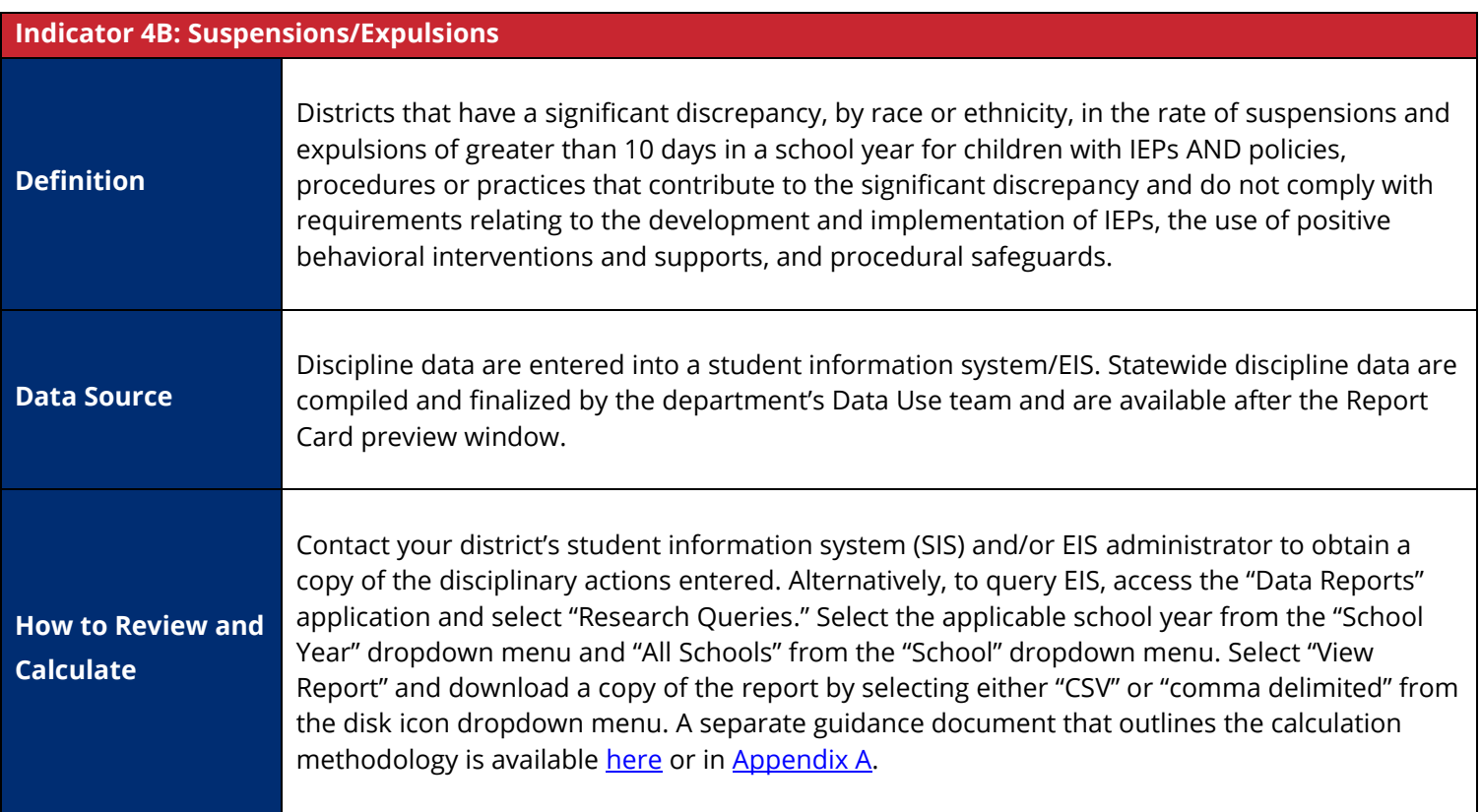

<span id="page-14-1"></span>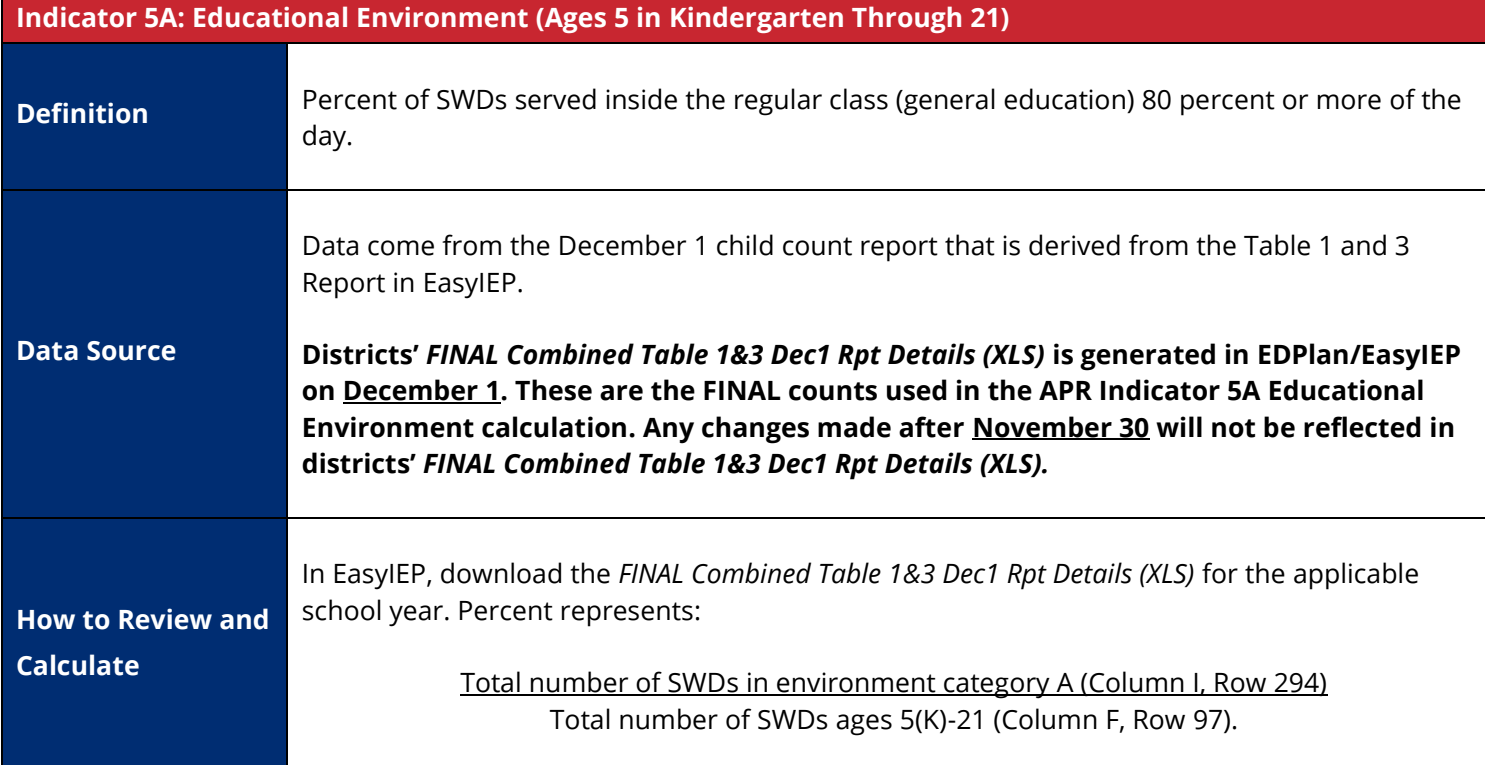

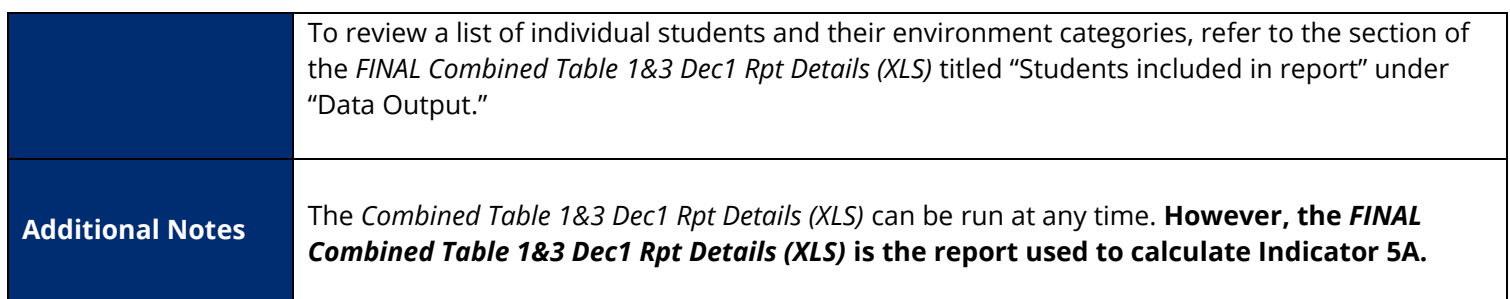

<span id="page-15-0"></span>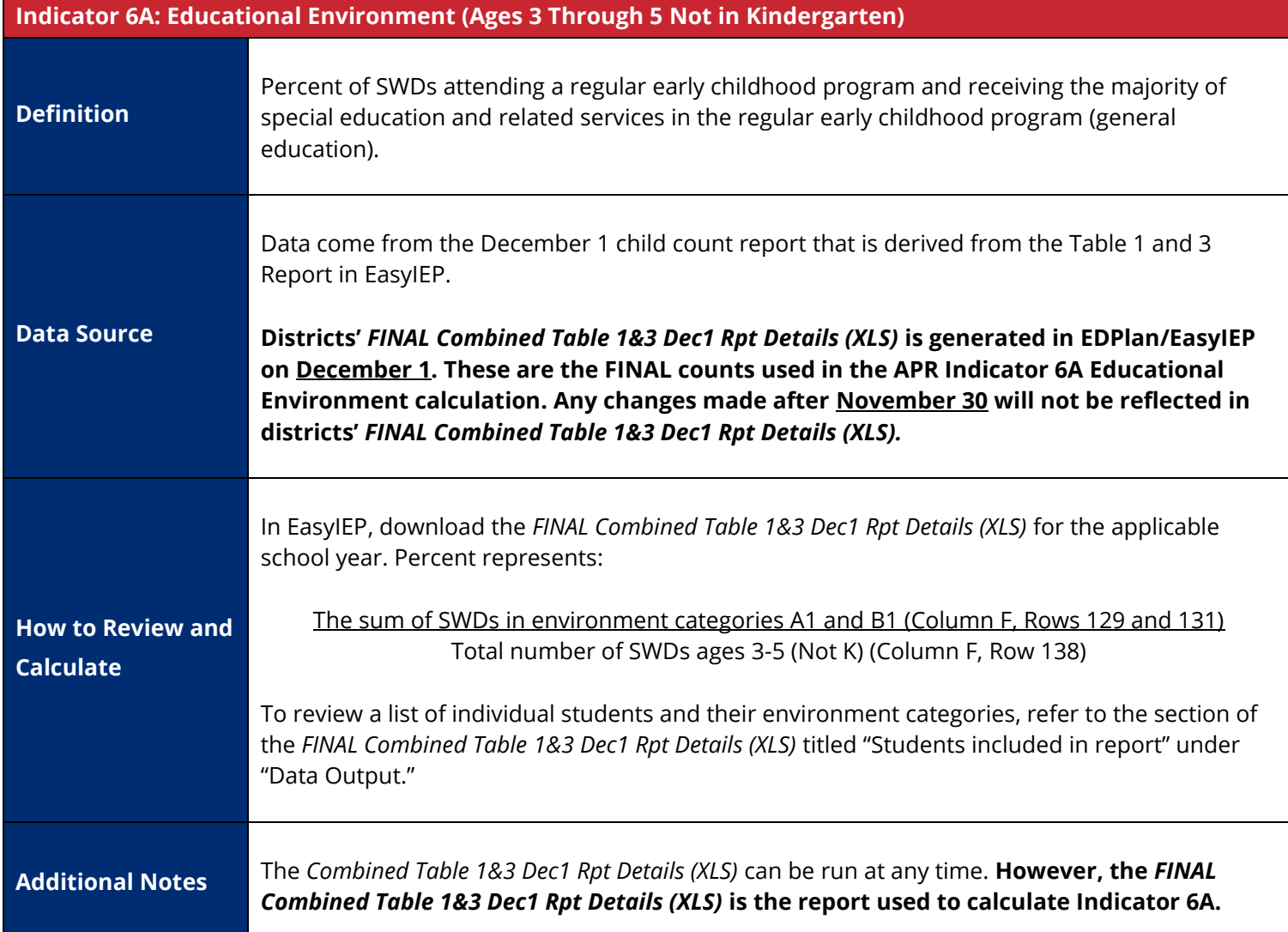

<span id="page-15-1"></span>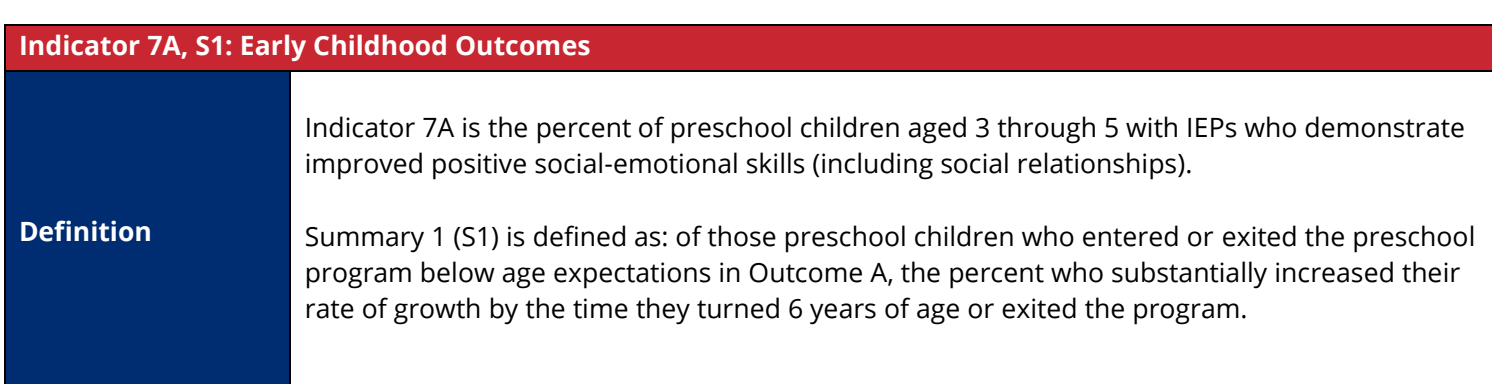

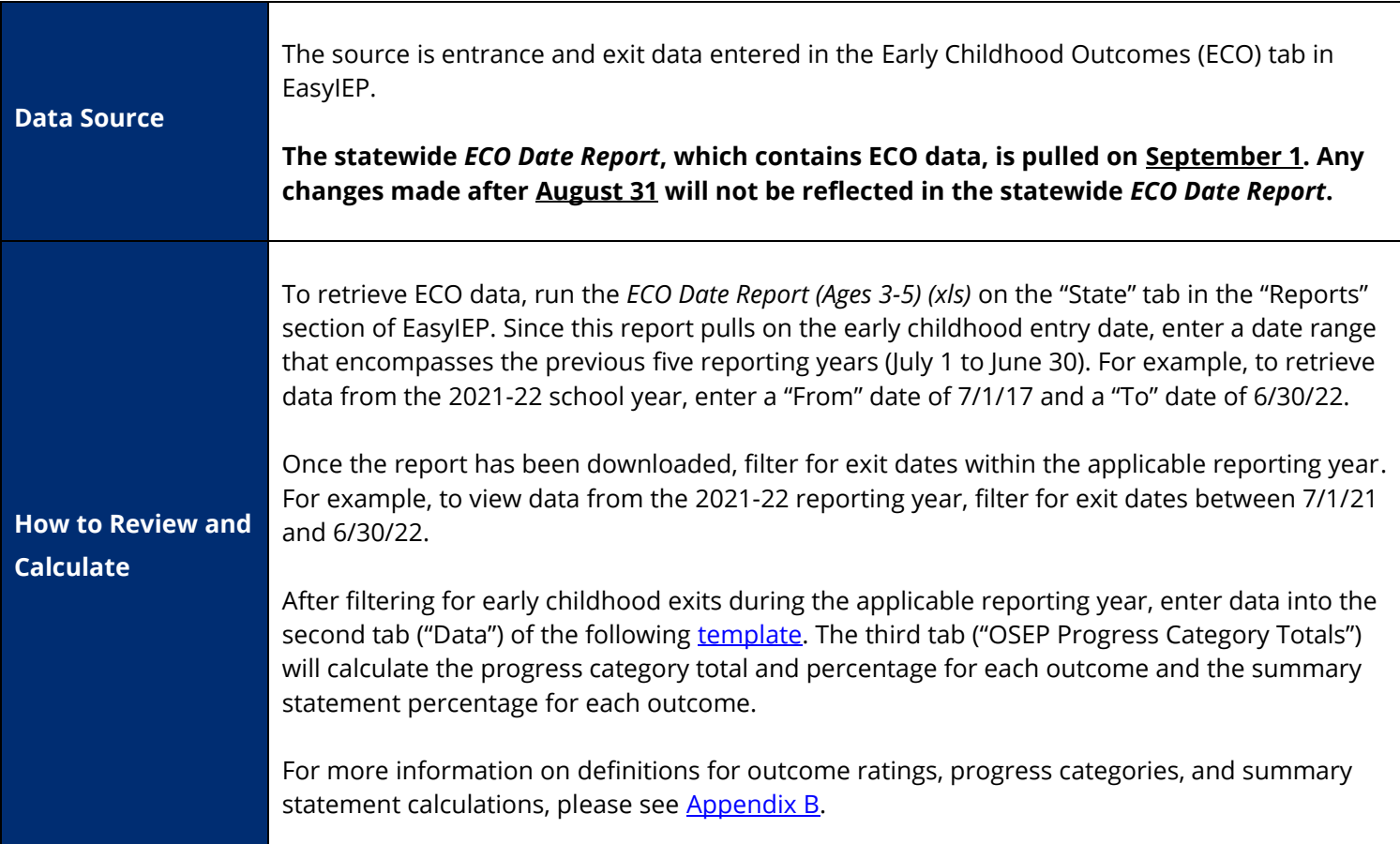

<span id="page-16-0"></span>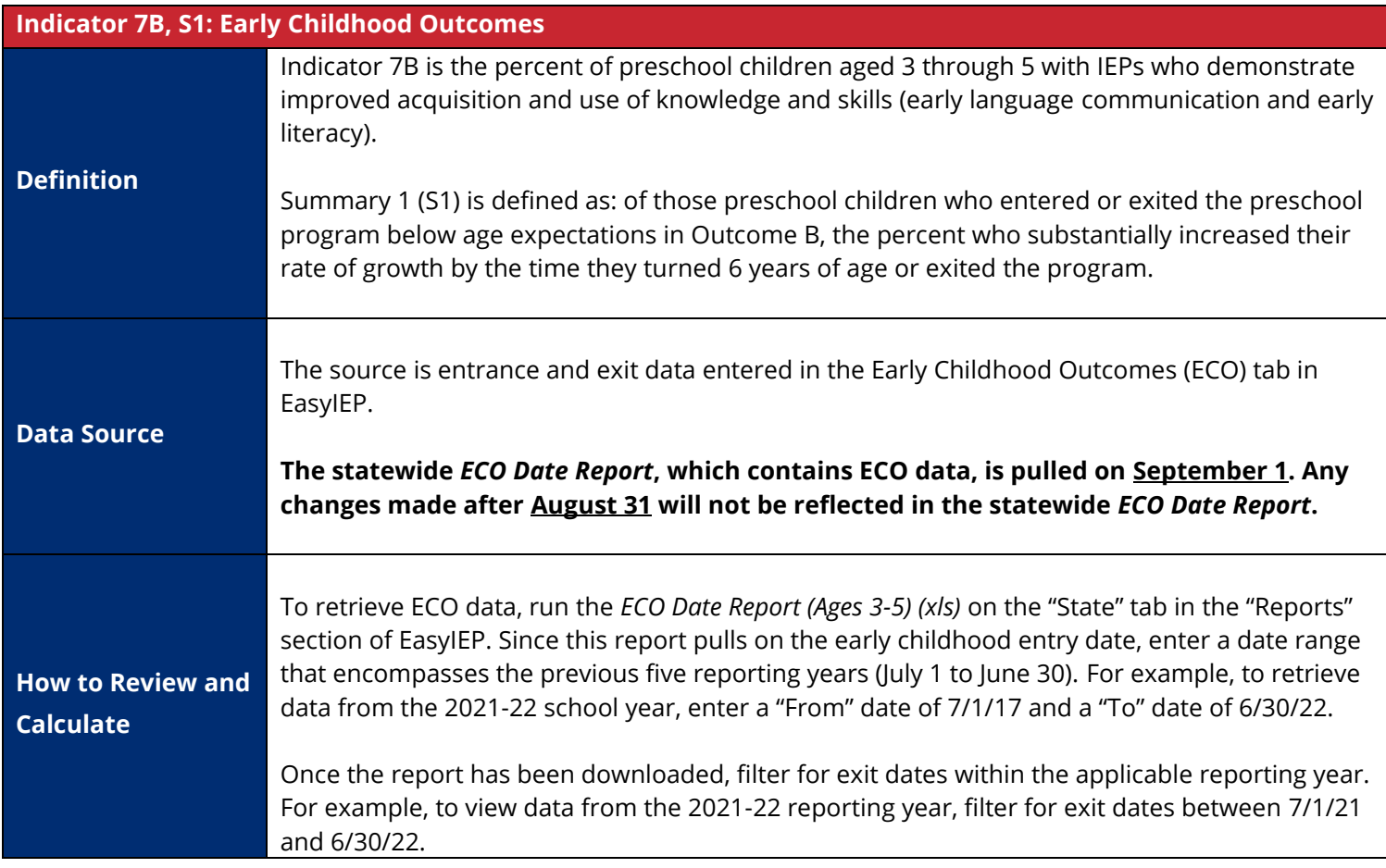

After filtering for early childhood exits during the applicable reporting year, enter data into the second tab ("Data") of the following [template.](http://www.ectacenter.org/eco/assets/xls/ECO_COSF_OSEP_Model2_9500.xls) The third tab ("OSEP Progress Category Totals") will calculate the progress category total and percentage for each outcome and the summary statement percentage for each outcome.

For more information on definitions for outcome ratings, progress categories, and summary statement calculations, please see **Appendix B**.

<span id="page-17-0"></span>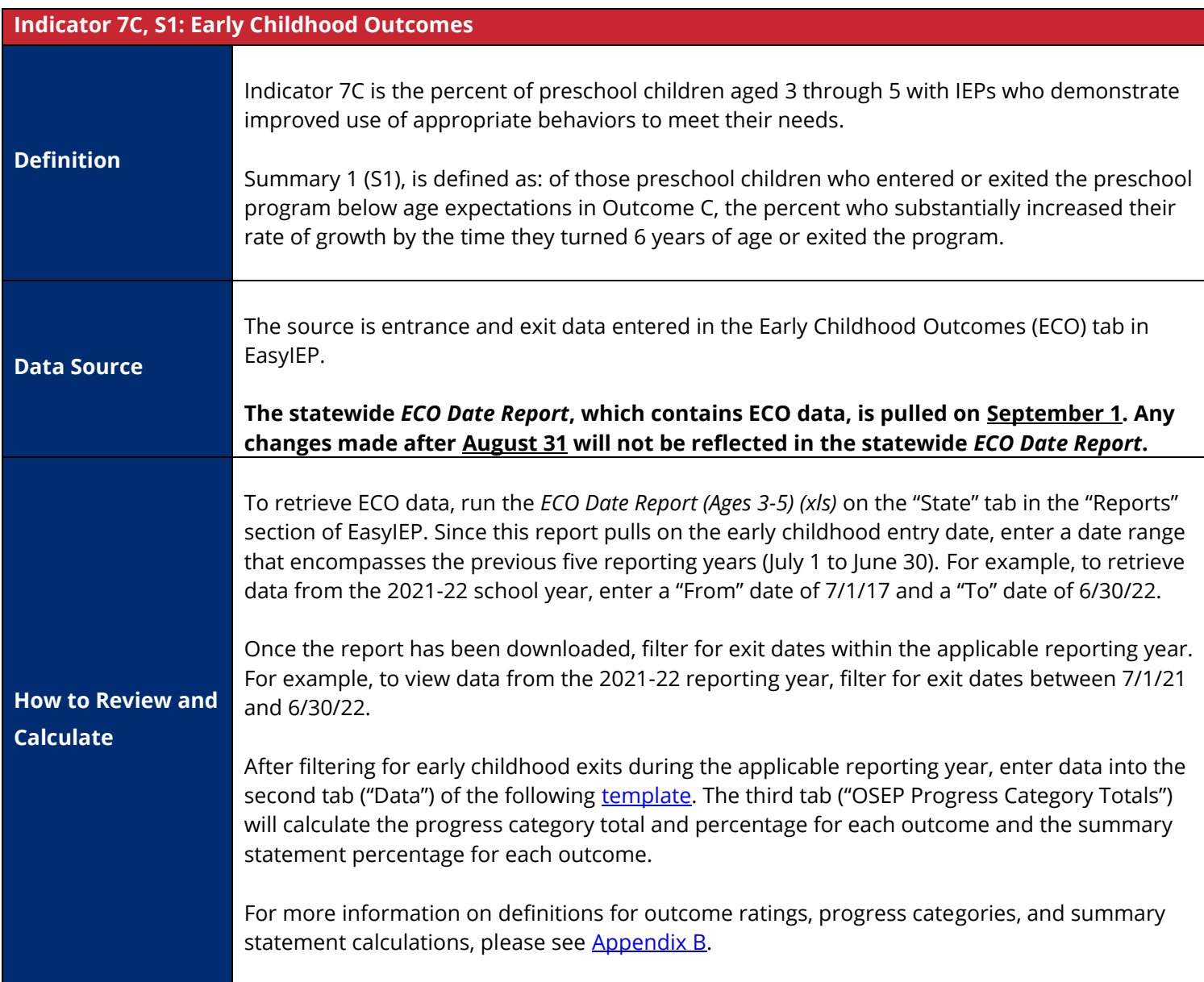

<span id="page-17-1"></span>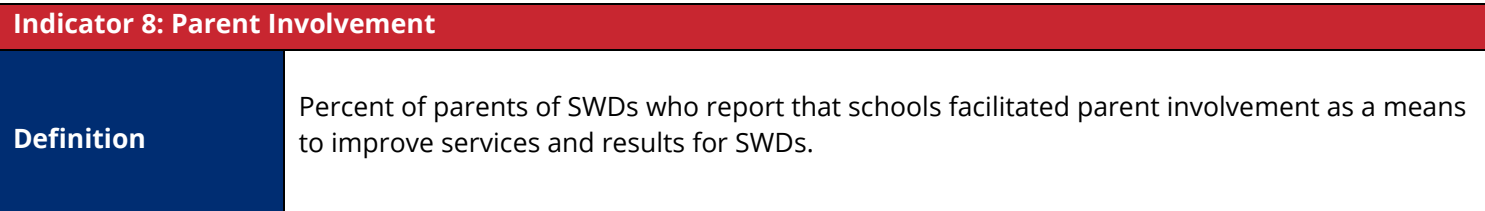

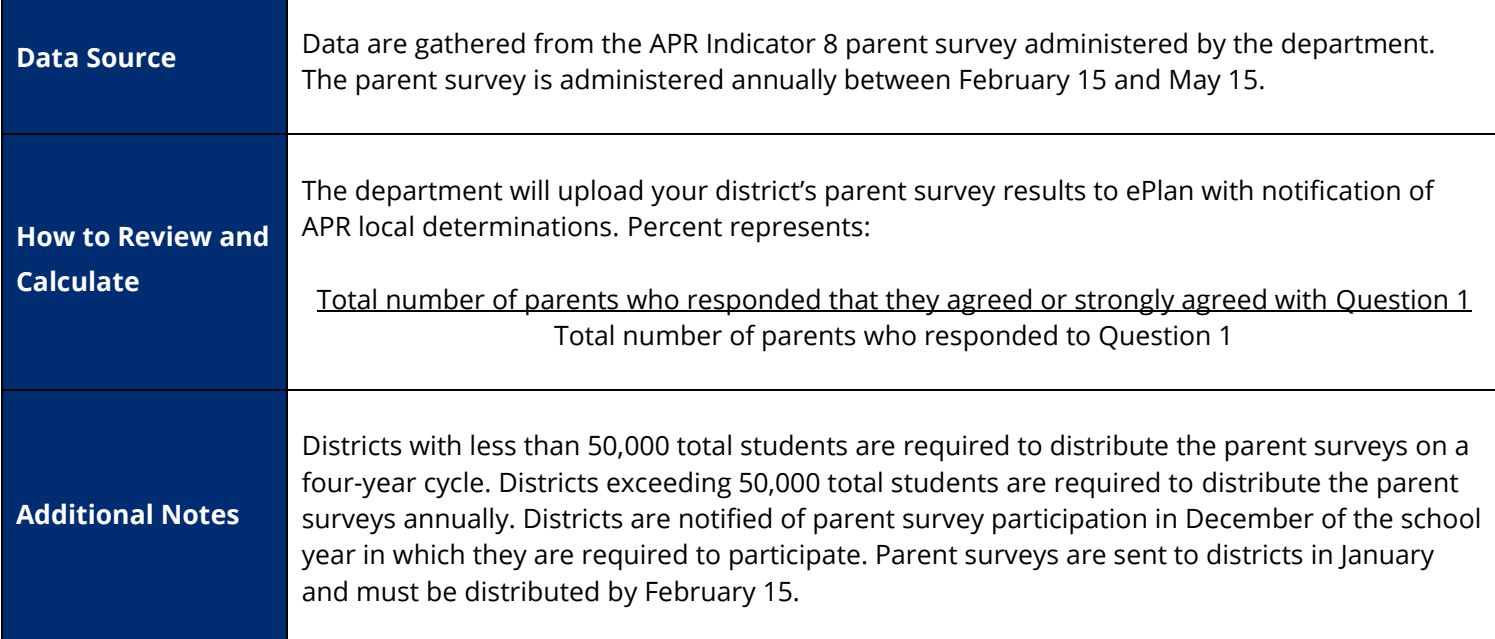

<span id="page-18-0"></span>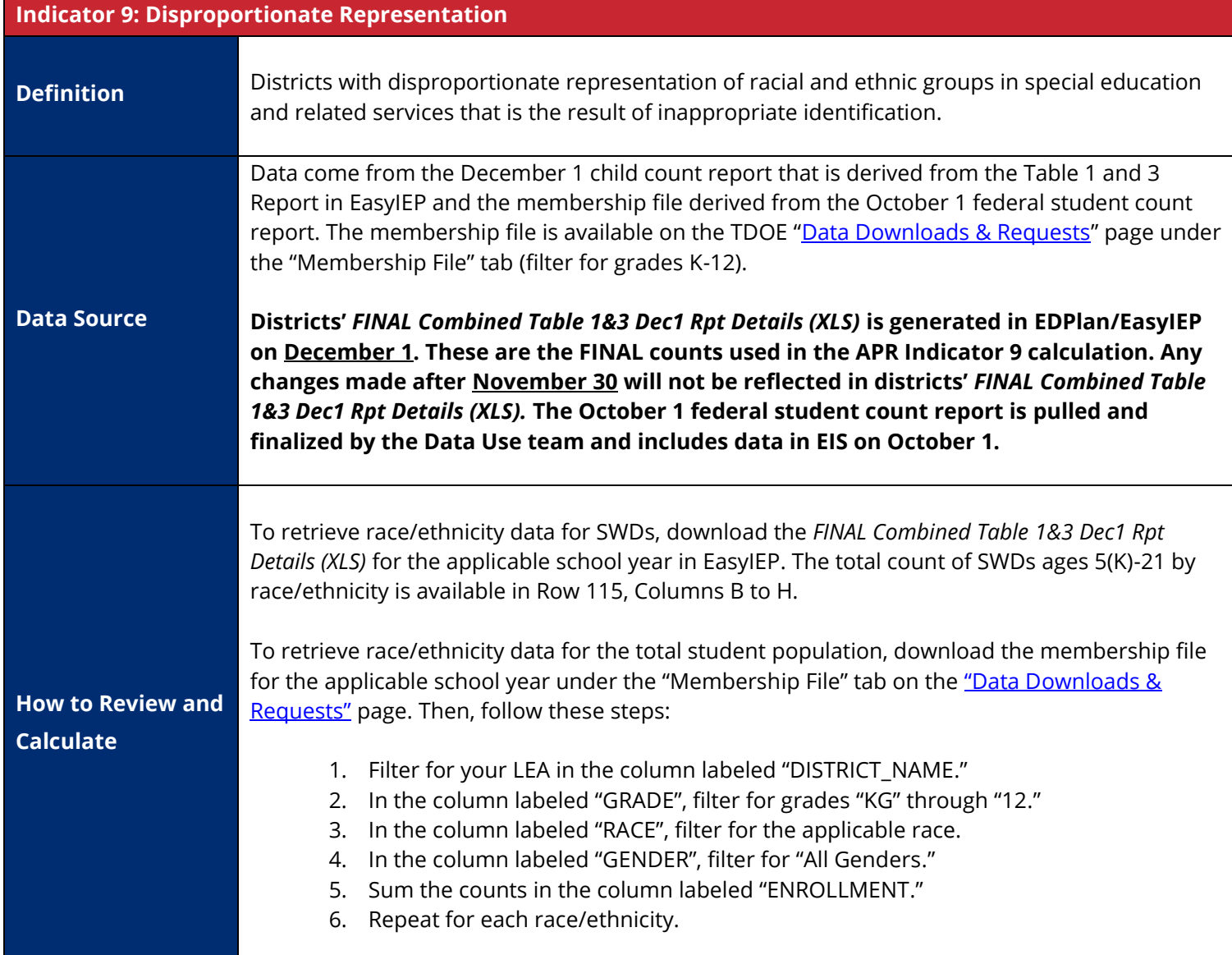

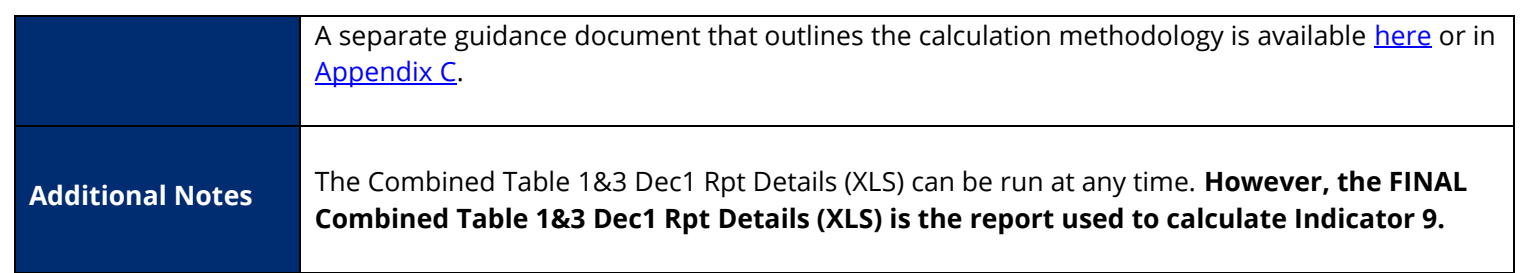

<span id="page-19-0"></span>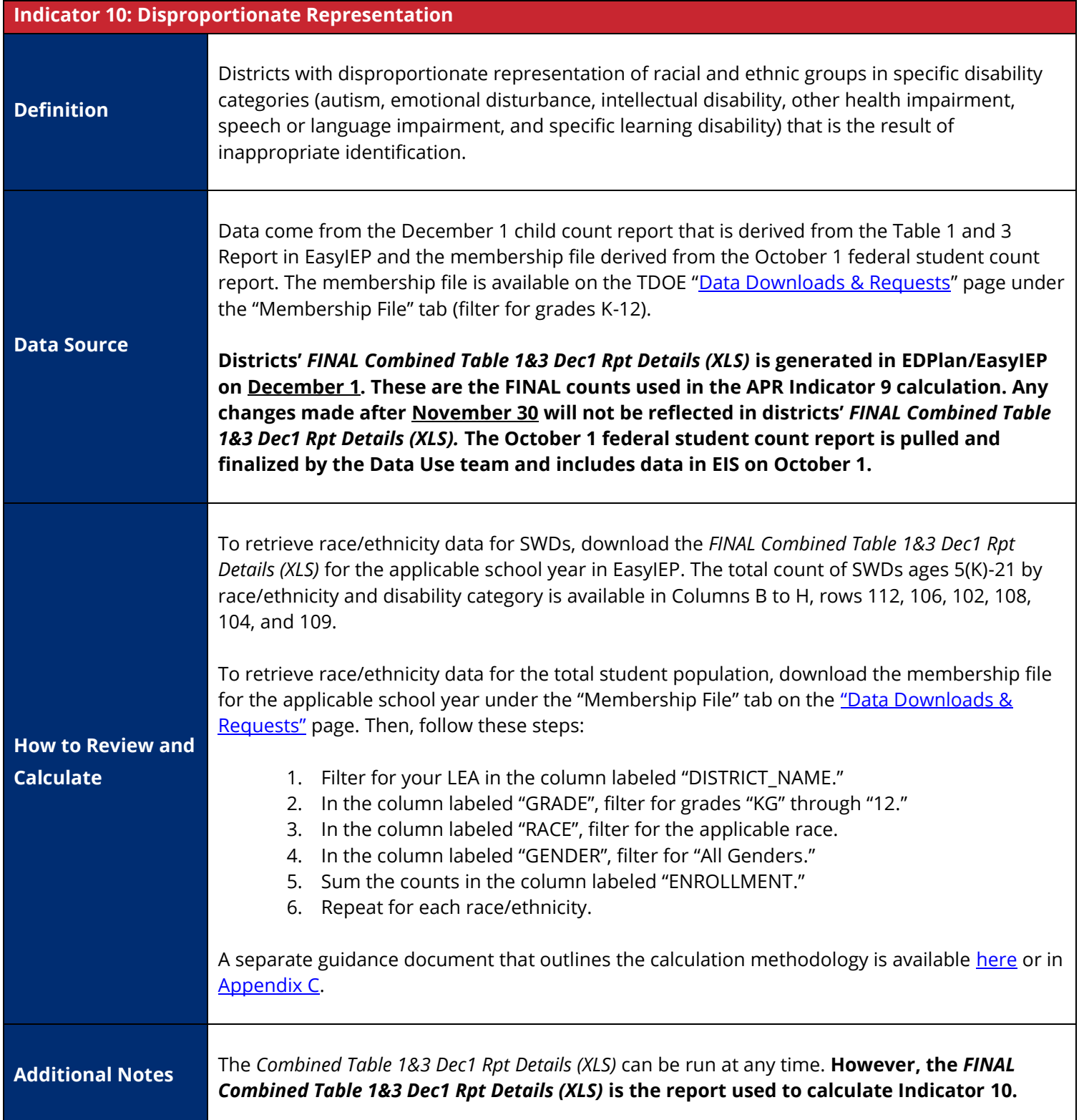

<span id="page-20-0"></span>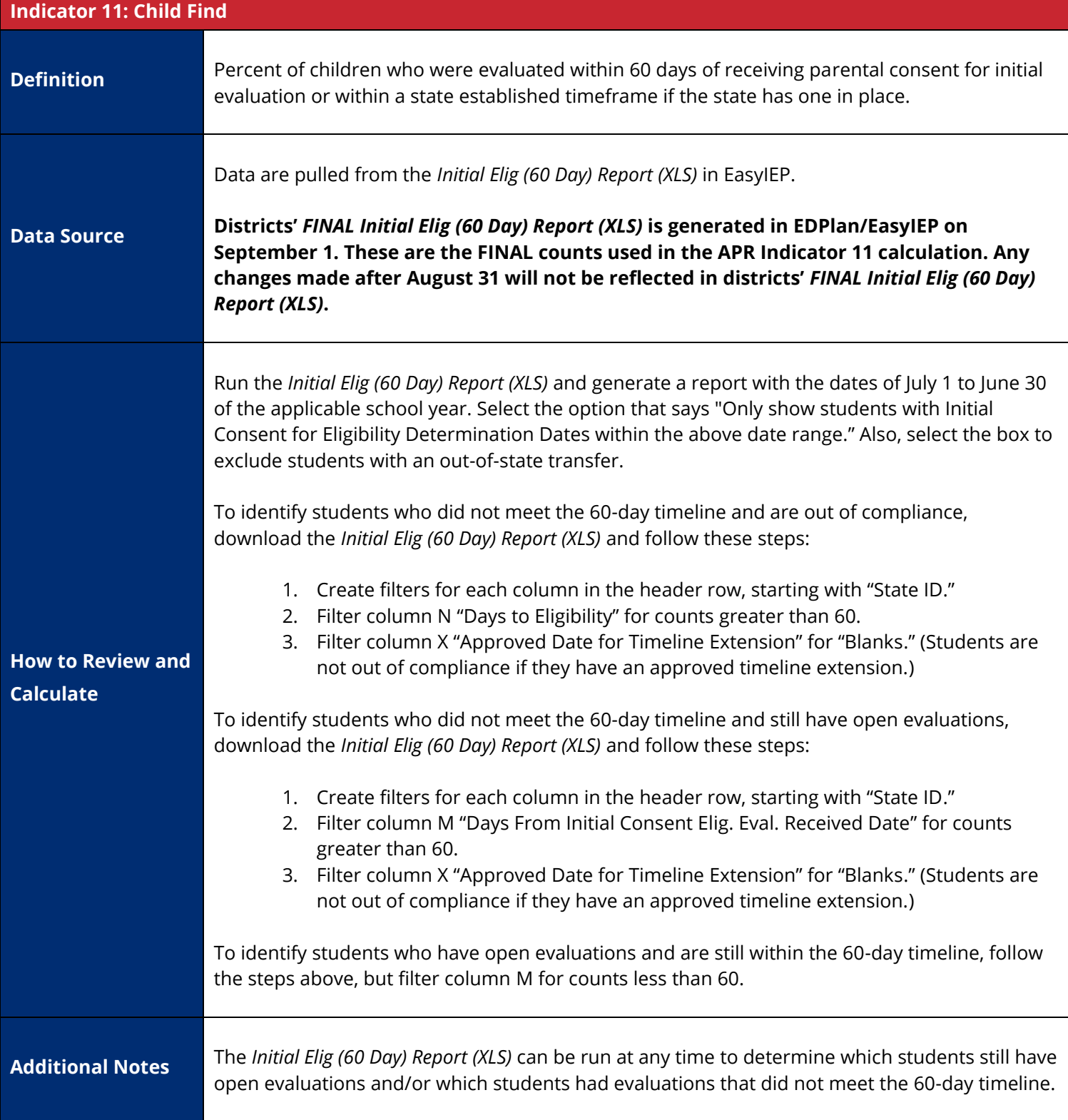

<span id="page-20-1"></span>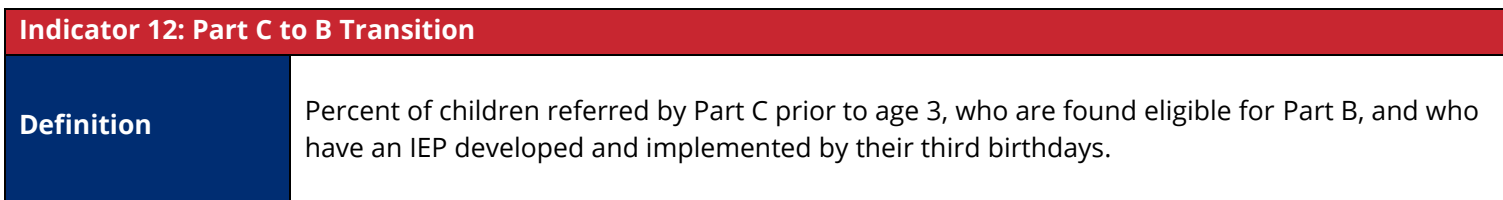

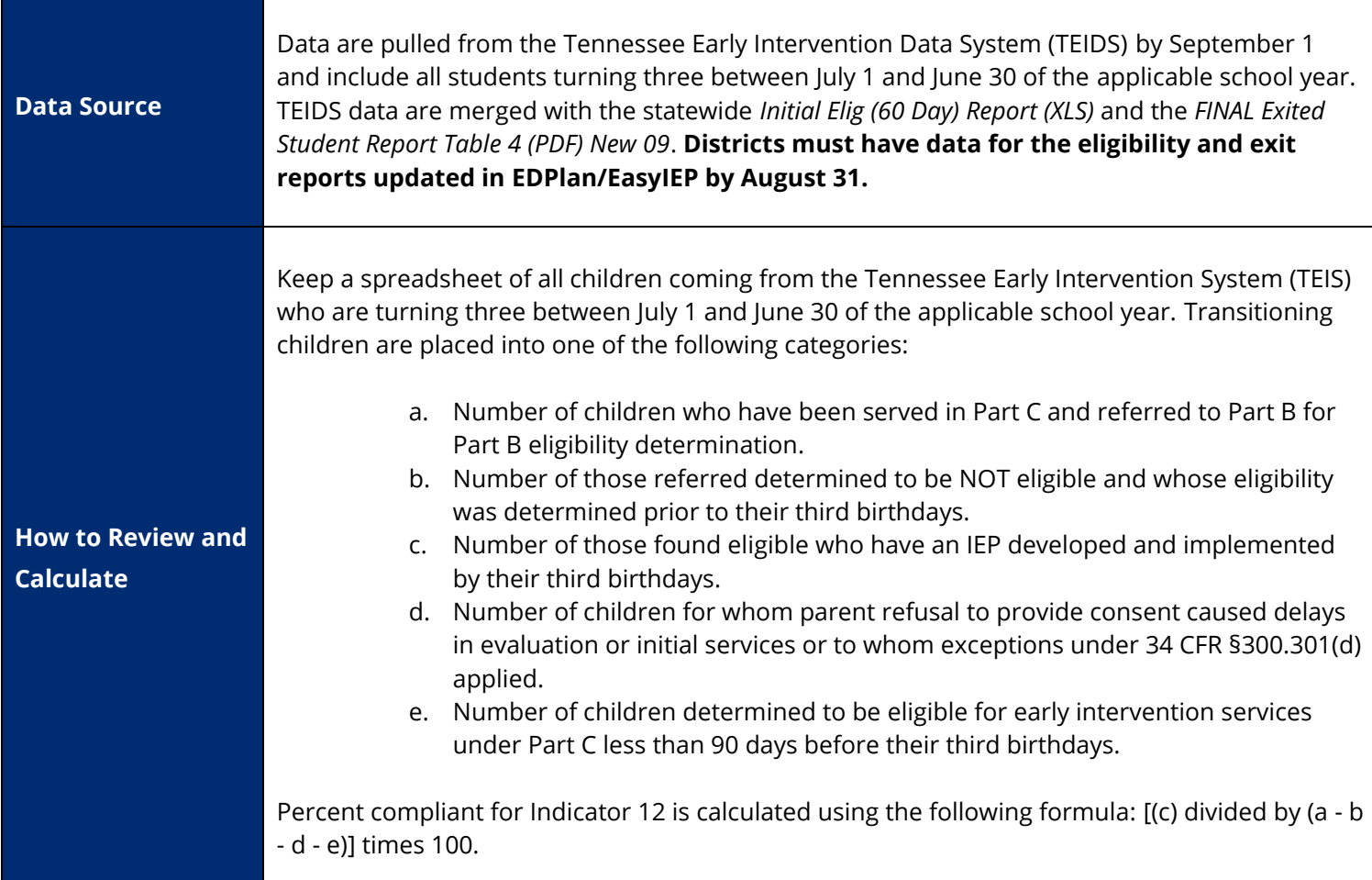

<span id="page-21-0"></span>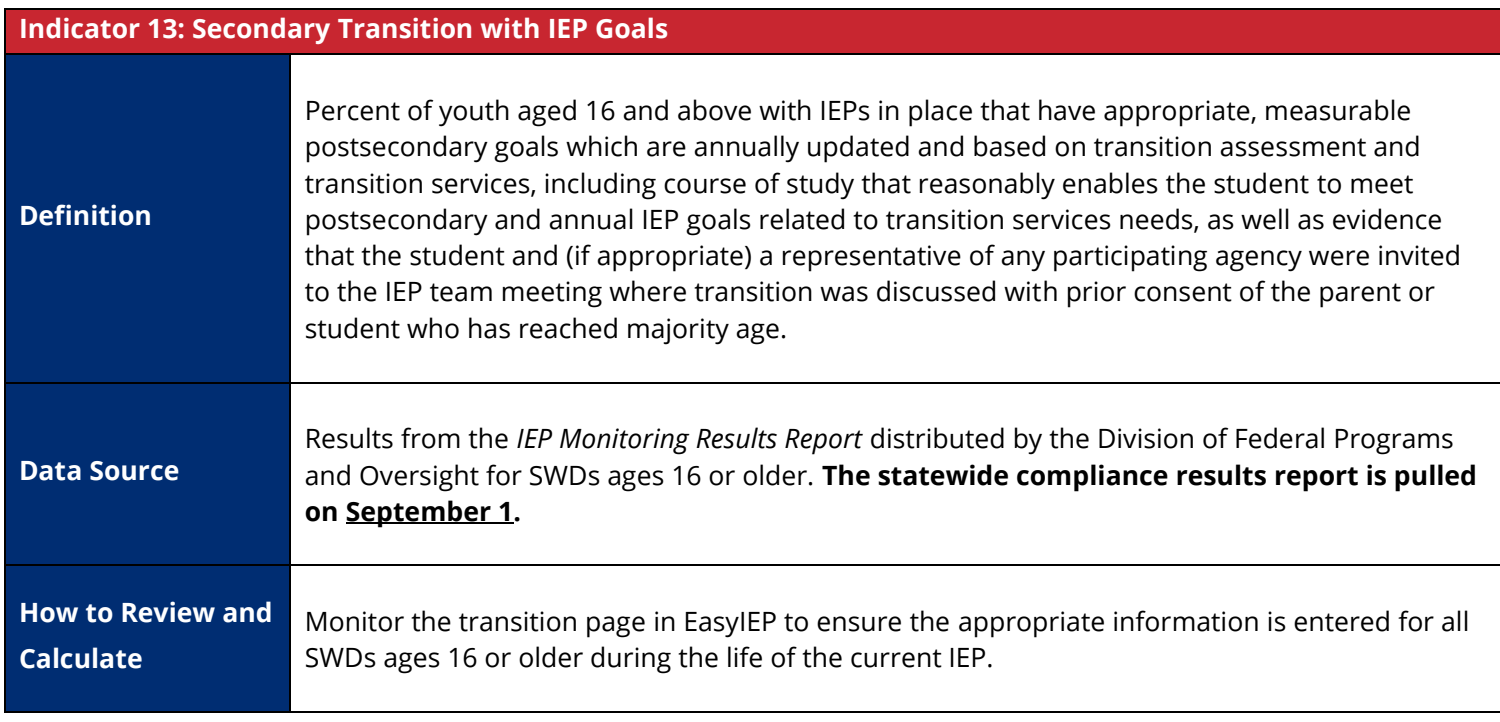

<span id="page-22-0"></span>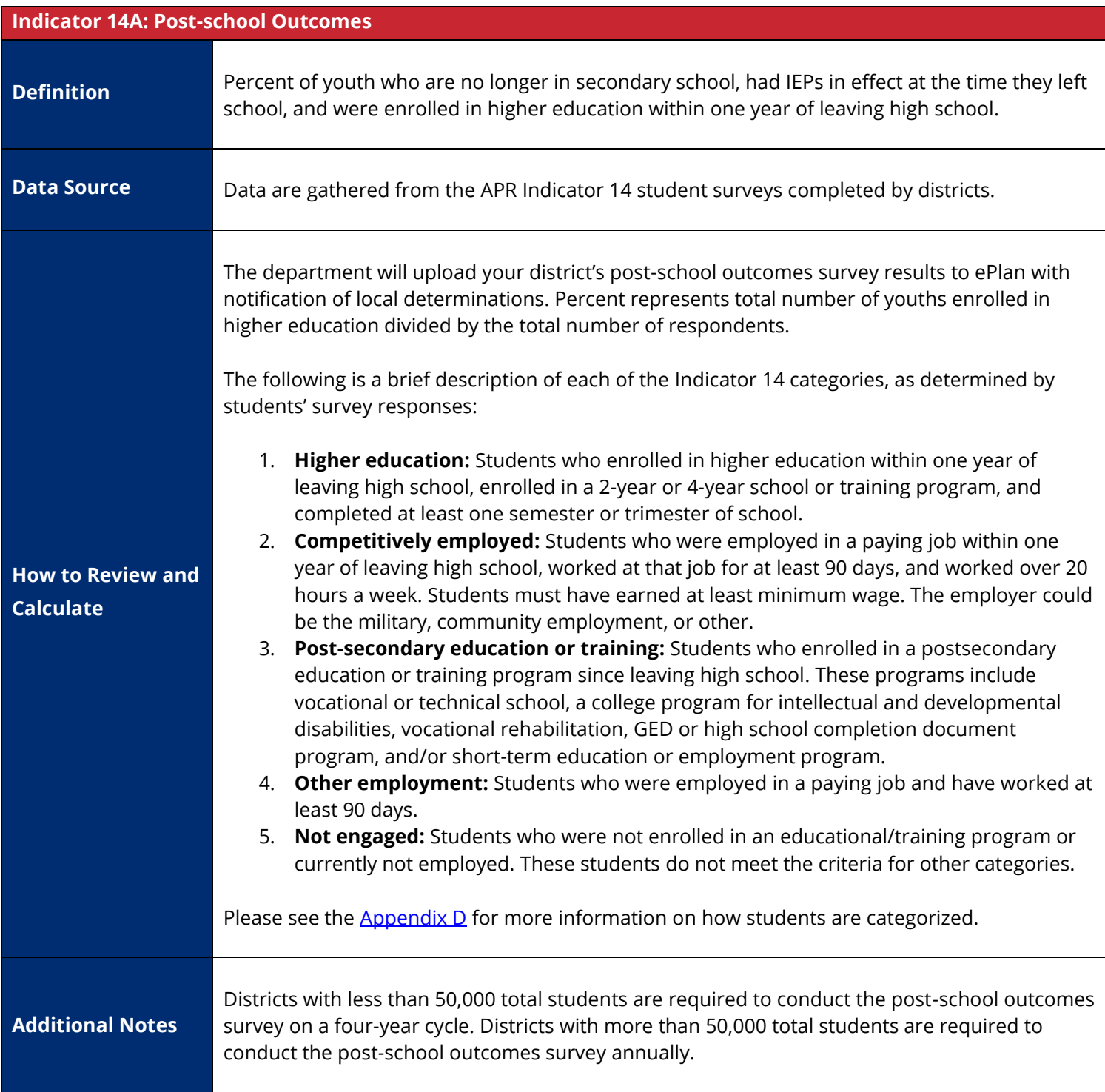

<span id="page-22-1"></span>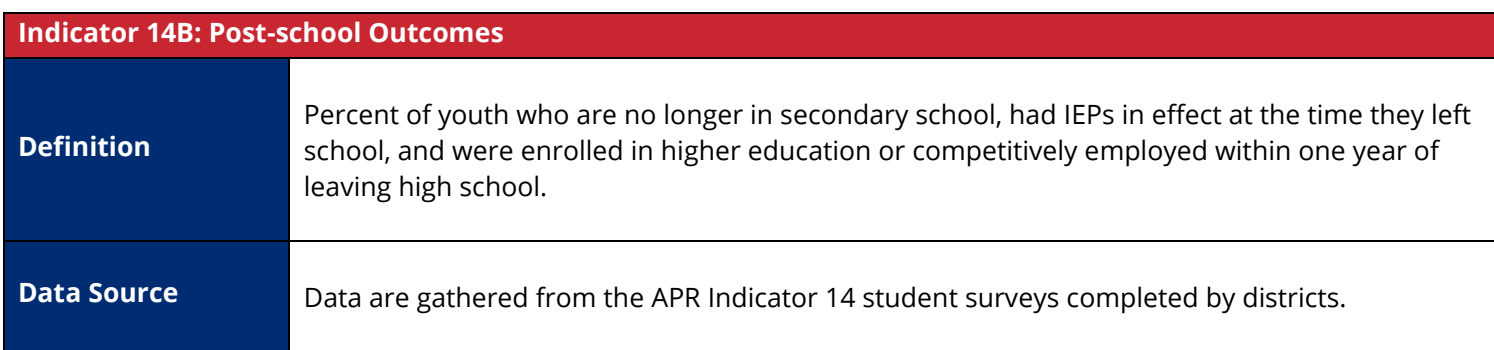

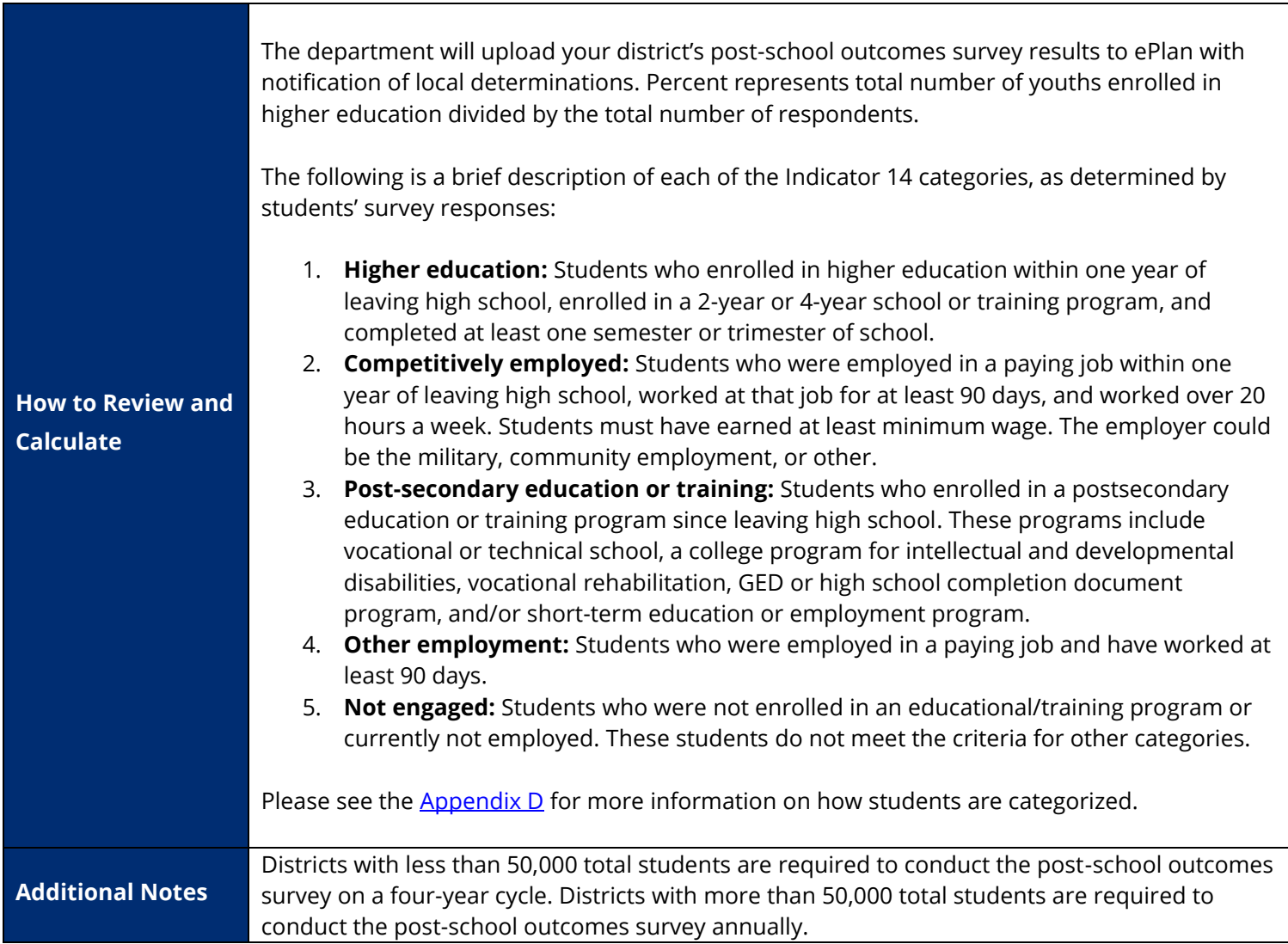

<span id="page-23-0"></span>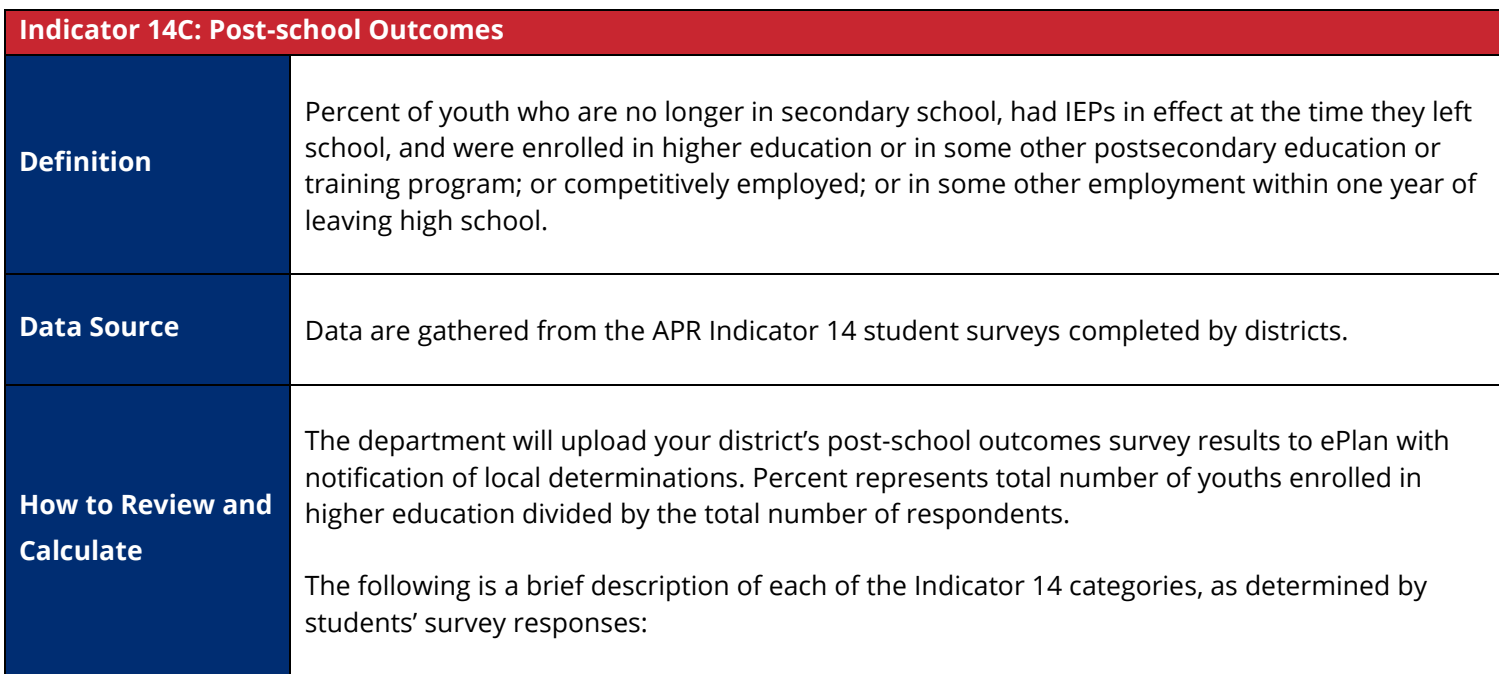

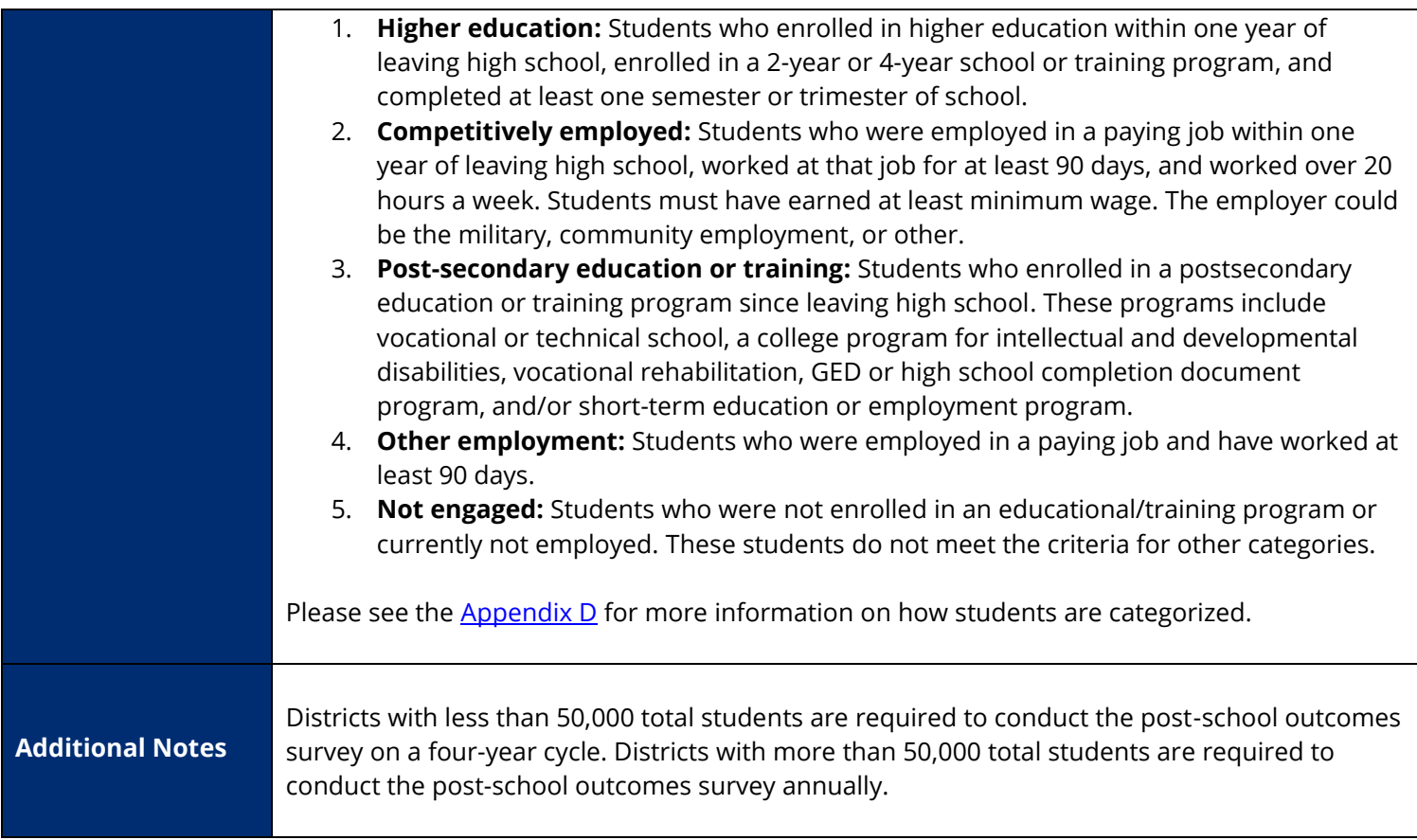

# <span id="page-25-0"></span>**Appendices** *Appendix A: Significant Discrepancy Guidance Document* **Significant Discrepancy** Definitions and Calculation Methodology

# **What is significant discrepancy?**

Significant discrepancy is part of the state Annual Performance Report (APR) calculations (Indicators 4A and 4B). At its core, significant discrepancy addresses the rate of students with disabilities (SWDs) being suspended and/or expelled for more than 10 days in a given school year, predicated on students' disability status and/or students' race/ethnicity. Being identified with significant discrepancy does not inherently mean that a district is disproportionate or inappropriately disciplining students based on them having a disability and/or their race/ethnicity. Instead, it is used as a flag to further investigate policies and practices within the district to ensure appropriate discipline procedures are in place. Calculations and thresholds for districts to be flagged with significant discrepancy are state-determined.

Indicator 4A looks specifically at the rate of students being suspended/expelled for more than 10 days by virtue of having a disability. States are permitted to choose one of the two comparison groups outlined below to evaluate the rate of SWDs being suspended/expelled for more than 10 days:

- The first option is to compare district-level rates for SWDs suspended/expelled for more than 10 days to statewide rates for SWDs suspended/expelled for more than 10 days.
- The second option is to compare the rate of SWDs suspended/expelled for more than 10 days to the rate of non-SWDs suspended/expelled for more than 10 days.

Indicator 4B looks at the rate of SWDs being suspended/expelled for more than 10 days predicated on race/ethnicity. States are permitted to choose one of the two options for comparison groups outlined above to evaluate the rate of SWDs being suspended/expelled for more than 10 days.

# **How is significant discrepancy defined in Tennessee?**

To better align with some of the metrics in the revised calculations for significant disproportionality, a new methodology will be used to evaluate significant discrepancy starting with the 2016-17 school year discipline data. To qualify for significant discrepancy, the following criteria must be met for Indicators 4A and 4B:

- Indicator 4A
	- o Minimum of five SWDs must be suspended/expelled for more than 10 days in the school year.
	- o Rate ratio must be 2.0 or greater.
		- Rate ratios are generated by dividing the rate of SWDs in a district being

suspended/expelled for more than 10 days by the rate of SWDs in the state being suspended/expelled for more than 10 days.

- Example: there are 50 SWDs total in District A, and five of these SWDs in District A are suspended/expelled for more than 10 days. There are 10,000 SWDs overall in State X, and 500 of these SWDs in State X are suspended/expelled for more than 10 days. The rate of SWDs being suspended/expelled for more than 10 days in District A is 5/50, or 0.10 (10 percent). The rate of SWDs being suspended/expelled for more than 10 days in State X is 500/10,000, or 0.05 (5 percent). The rate ratio is 2.0.
- Indicator 4B
	- o Minimum of five SWDs must be suspended/expelled for more than 10 days in a particular racial/ethnic group during the school year.
	- o Rate ratio must be 2.0 or greater for at least one racial/ethnic group.
		- Rate ratios are generated by dividing the rate of SWDs in a district being suspended/expelled for more than 10 days for a particular race/ethnicity by the rate of SWDs in the state being suspended/expelled for more than 10 days.

# **Is significant discrepancy the same as significant disproportionality?**

No. The calculation methodology and areas evaluated for significant disproportionality are different than those employed for identifying significant discrepancy. While some aspects of significant discrepancy are similar to significant disproportionality (both address disciplinary actions and similar data elements), the two are not the same. For more information on significant disproportionality, see the [document](https://www.tn.gov/content/dam/tn/education/special-education/idea/idea_sig_disp_calc_rpt.pdf) outlining calculations and definitions.

# <span id="page-27-0"></span>*Appendix B: Early Childhood Outcomes Guidance Documents*

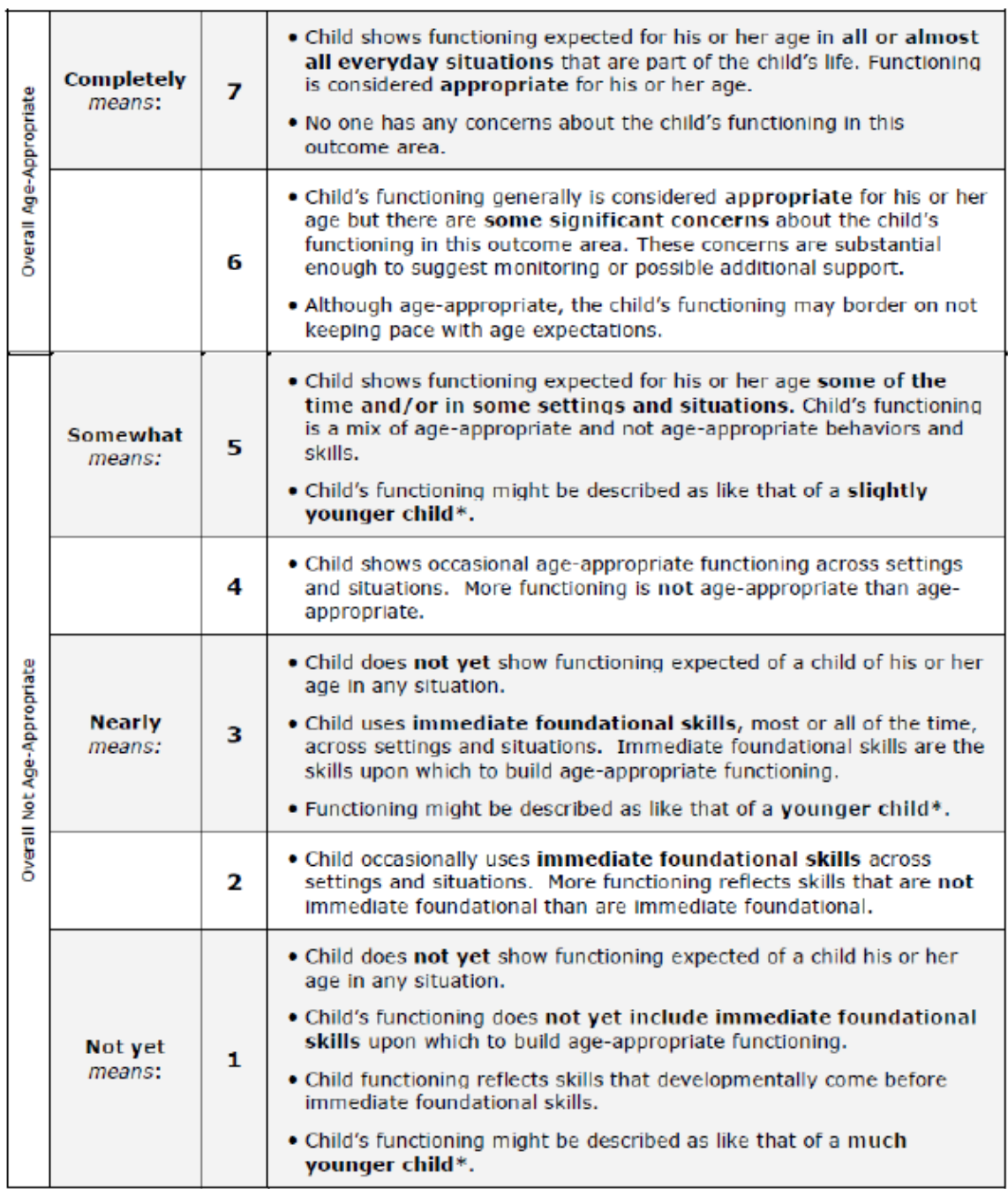

**Definitions for Outcome Ratings:** For Use with the Child Outcomes Summary Form (COSF)

 $*$  The characterization of functioning like a younger child only will apply to some children receiving special services, such as children with developmental delays.

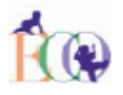

The Early Childhood Outcomes Center

 $5/21/09$ 

# Federal Reporting Categories for Child Outcomes Data

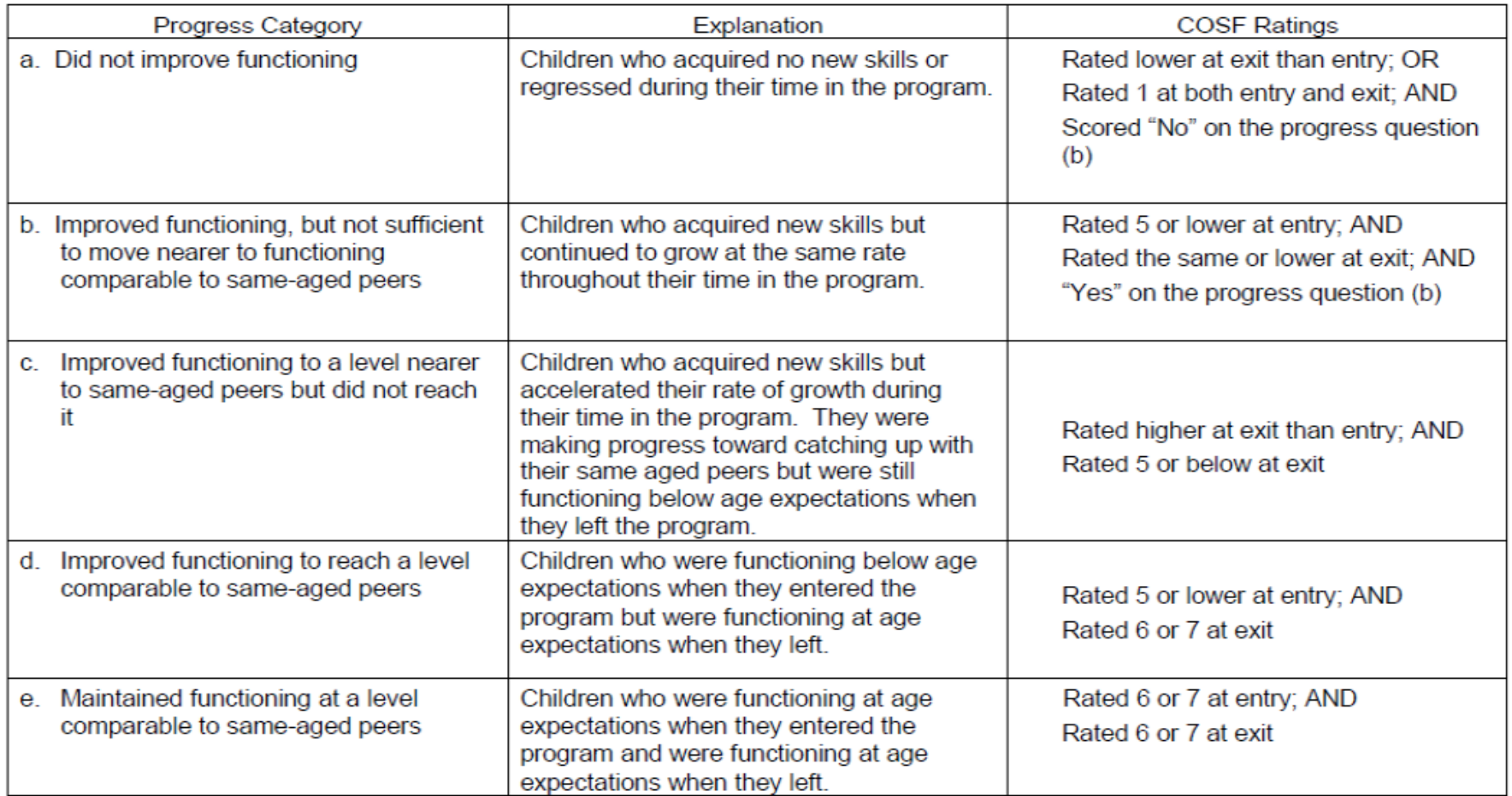

A1. Of those children who entered or exited the program below age expectations in Outcome A, the percent who substantially increased their rate of growth by the time they turned 6 years of age or exited the program.

Expected calculation: (c+d)/(a+b+c+d)

A2. The percent of preschool children who were functioning within age expectations in each Outcome by the time they turned 6 years of age or exited the program.

Expected calculation: (d+e)/(a+b+c+d+e)

The Early Childhood Outcomes Center

# <span id="page-29-0"></span>*Appendix C: Disproportionate Representation Guidance Document*

# **Disproportionate Representation** Definitions and Calculation Methodology

#### **What is disproportionate representation?**

Disproportionate representation is part of the state Annual Performance Report (APR) calculations (Indicators 9 and 10). At its core, disproportionate representation addresses the risk for students to be identified with disabilities (overall and six high-incidence disability categories) predicated on race/ethnicity. Being identified with disproportionate representation does not inherently mean that a district is inappropriately identifying students with a disability based on their race/ethnicity. Instead, it is used as a flag to further investigate policies and practices within the district to ensure appropriate identification procedures are in place. Calculations and thresholds for districts to be flagged with disproportionate representation are state-determined.

Indicator 9 compares the risk of students in a particular racial/ethnic group being identified with a disability as compared to the risk of all other students in all other racial/ethnic groups being identified with a disability. This comparison is called a risk ratio. Risk ratios are effective ways to determine whether all students of all racial/ethnic groups are experiencing the same outcome at the same rate, or whether there are certain racial/ethnic groups at greater risk to experience a particular outcome. In the case of this indicator, that outcome is having a disability.

Indicator 10 compares the risk of students in a particular racial/ethnic group being identified with a disability as compared to the risk of all other students in all other racial/ethnic groups being identified with one of six high-incidence disabilities: autism, emotional disturbance, intellectual disability, other health impairment, specific learning disability, and speech/language impairment. This comparison generates the same type of risk ratio outlined for Indicator 9.

## **How is disproportionate representation defined in Tennessee?**

To qualify for disproportionate representation, the following criteria must be met for Indicators 9 and 10:

- Indicator 9
	- $\circ$  Minimum of 50 students in a particular racial/ethnic group must be enrolled in the district.
	- o Minimum of 45 students with disabilities (SWDs) must be enrolled in the district.
	- o Minimum of five SWDs in a particular racial/ethnic group must be enrolled in the district.
	- o Relative risk ratio and weighted risk ratio must be 3.0 or greater.
		- Relative risk ratios are generated by dividing the risk of students in a particular racial/ethnic group having a disability by the risk of students in all the other racial/ethnic groups having a disability.
			- Example: there are 200 Hispanic students in District A, and 40 of these students

are identified with a disability. There are 2,500 students in all other six racial/ethnic groups in District A, and 200 of these students are identified with a disability. The risk for a Hispanic student being identified with a disability in District A is 40/200, or 0.20 (20 percent). The risk of all other students in all other racial/ethnic groups being identified with a disability is 200/2,500, or 0.08 (8 percent). The relative risk ratio is 2.5 (0.20/0.08).

• Weighted risk ratios are generated by comparing district-level data to the racial/ethnic compositions of the state to control for statewide race/ethnicity makeups.

> To calculate the weighted risk ratio, the risk for a particular racial/ethnic group in a district is multiplied by that racial/ethnic group's composition in the state (racial/ethnic group divided by total population) subtracted from 1. The calculation would read: [risk for xxx racial/ethnic group multiplied by [1 minus xxx racial/ethnic group state composition). This product is divided by the same calculation completed for every other racial/ethnic group, and the products of these calculations are all added together.

# • Indicator 10

- o Minimum of 50 students in a particular racial/ethnic group must be enrolled in the district.
- o Minimum of 20 students in the specified disability category must be enrolled in the district.
- o Minimum of five SWDs in a particular racial/ethnic group within a specified disability category must be enrolled in the district.
- $\circ$  Relative risk ratio and weighted risk ratio must be 3.0 or greater for the specified disability category.
	- See ratio calculations outlined for Indicator 9. The only difference for Indicator 10 is these calculations will be carried out for specified disability categories, not all students with disabilities.

## **Is disproportionate representation the same as significant disproportionality?**

No. The calculation methodology and areas evaluated for significant disproportionality are different than those employed for identifying disproportionate representation. While some aspects of disproportionate representation are similar to significant disproportionality (both address identification of SWDs actions and similar data elements), the two are not the same. For more information on significant disproportionality, see the [document](https://www.tn.gov/content/dam/tn/education/special-education/idea/idea_sig_disp_calc_rpt.pdf) outlining calculations and definitions.

# <span id="page-31-0"></span>*Appendix D: Postsecondary Category Placement*

# Enrolled in higher education

*Must meet all criteria*

- 1. Since leaving HS, have you ever been enrolled in any type of school, training, educational program? **YES**
- 2. What type of school/training program did you enroll in? **4-year or 2-year**
- 3. Did you complete at least one term, such as a semester or trimester? **YES**

# Competitively employed

*Must meet all criteria*

- 1. Since leaving high school, have you been employed in a paid job? **YES**
- 2. Have you worked at least 90 days or more? **YES**
- 3. Question 7 In your job, how many hours per week did you work? (Need 20 or more any one of the following)
	- **a. 20-29**
	- **b. 30-39**
	- **c. 40 or more**
- 4. In your job, are you earning at least minimum wage? **YES**
- 5. Where was the job that you've held for at least 90 days? (any one of the following)
	- **a. Military**
	- **b. Community employment**
	- **c. Other**

## Enrolled in other post-secondary education or training

*Must meet all criteria*

- 1. Since leaving HS, have you ever been enrolled in any type of school, training, educational program? **YES**
- 2. What type of school/training program did you enroll in? (any one of the following)
	- **a. Vocational/Technical—less than a 2-year degree**
	- **b. College program for students with intellectual disabilities and developmental disabilities**
	- **c. Vocational Rehabilitation**
	- **d. High School Completion document or certificate Adult Basic Education/GED**
	- **e. Short-term education or employment training program (WIA, Job Corps, etc.)**
	- **f. Church mission, VISTA, Peace Corp, AmeriTech**
	- **g. Enrolled while incarcerated**
	- **h. Other**
- 3. Did you complete at least one term, such as a semester or trimester? **YES**

## Some other employment

*Must meet all criteria*

- 1. Have you been employed in a paid job? **YES**
- 2. Have you worked at least 90 days or more? **YES**

Non engaged or not enrolled and not employed

Anyone not in one of the four groups listed above